# **NUMERICAL METHODS LAB**

# **MATH-204-F**

# **IV SEMESTER ELECTRICAL AND ELECTRONICS ENGINEERING**

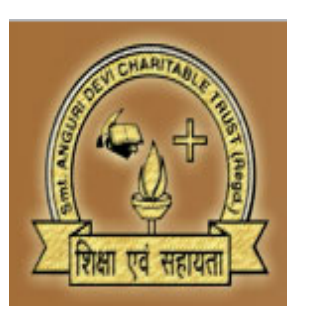

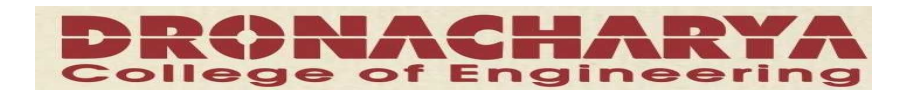

### **DEPARTMENT OF ELECTRICAL & ELECTRONICS DRONACHARAY COLLEGE OF ENGINEERING KHENTAWAS, GURGAON-123506**

#### **NUMERICAL METHODS LABIV SEM.**

#### **LIST OF EXPERIMENTS**

- 1. TO FIND THE ROOTS OF NON-LINEAR EQUATION USING BISECTION METHOD.
- 2. TO FIND THE ROOTS OF NON-LINEAR EQUATION USING NEWTON'S METHOD.
- 3. CURVE FITTING BY LEAST SQUARE APPROXIMATIONS.
- 4. TO SOLVE THE SYSTEM OF LINEAR EQUATIONS USING GAUSS ELIMINATION METHOD.
- 5. TO SOLVE THE SYSTEM OF LINEAR EQUATIONS USING GAUSS SEIDAL ITERATION METHOD.
- 6. TO SOLVE THE SYSTEM OF LINEAR EQUATIONS USING GAUSS JORDEN METHOD.
- 7. TO INTEGRATE NUMERICALLY USING TRAPEZOIDAL RULE.
- 8. TO INTEGRATE NUMERICALLY USING SIMPSON'S RULES.
- 9. TO FIND THE LARGEST EIGEN VALUE OF A MATRIX BY POWER METHOD.
- 10. TO FIND NUMERICAL SOLUTION OF ORDINARY DIFFERENTIAL EQUATIONS BY EULER'S METHOD.
- 11. TO FIND NUMERICAL SOLUTION OF ORDINARY DIFFERENTIAL EQUATIONS BY RUNGE- KUTTA METHOD.
- 12. TO FIND NUMERICAL SOLUTION OF ORDINARY DIFFERENTIAL EQUATIONS BY MILNE'S METHOD.
- 13. TO FIND THE NUMERICAL SOLUTION OF LAPLACE EQUATION.
- 14. TO FIND THE NUMERICAL SOLUTION OF WAVE EQUATION.
- 15. TO FIND THE NUMERICAL SOLUTION OF HEAT EQUATION.

#### *Program 1*

*OBJECTIVES*: To find the roots of non linear equations using Bisection method.

#### **FLOWCHART:**

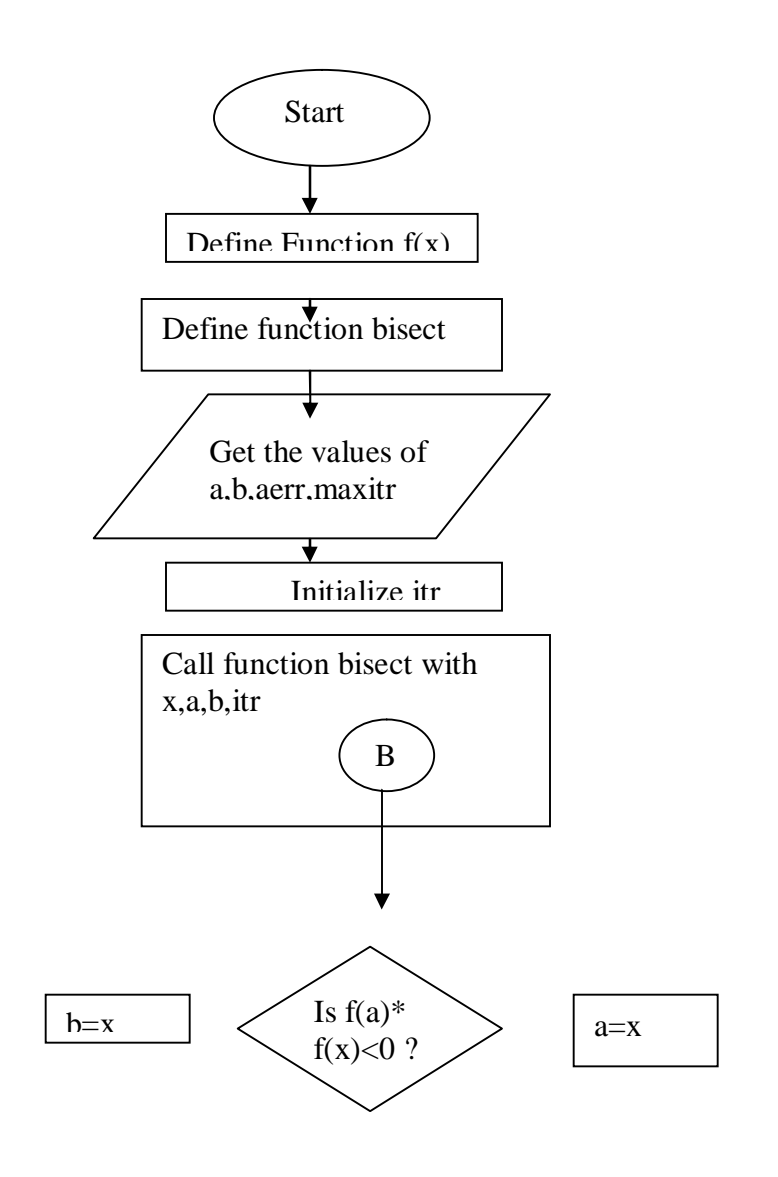

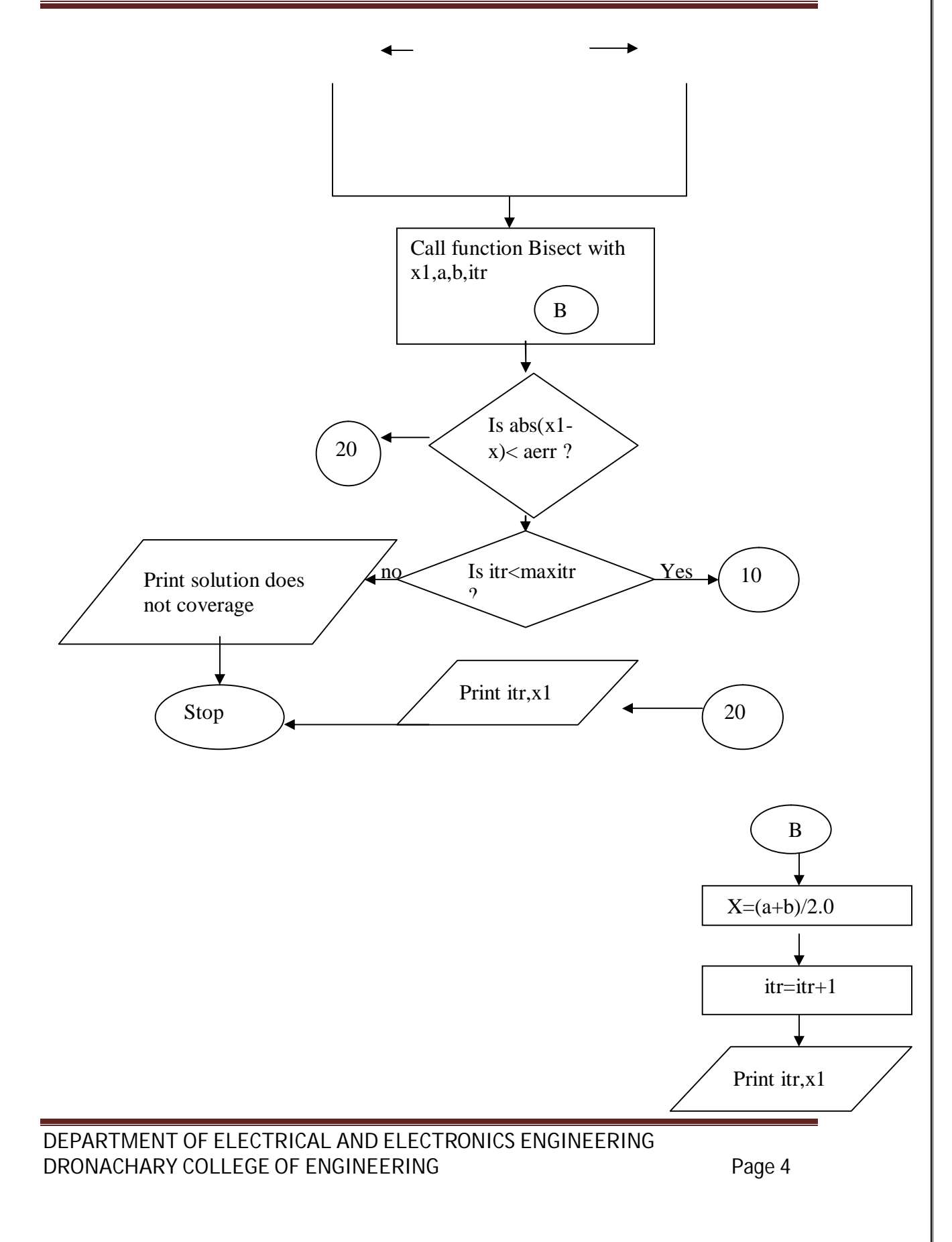

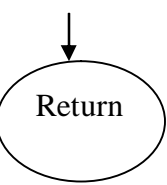

#### **SOURCE CODE:**

```
#include<stdio.h>
#include<stdlib.h>
#include<math.h>
```

```
/* define prototype for USER-SUPPLIED function f(x) */
    double ffunction(double x);
/* EXAMPLE for "ffunction" */
   double ffunction(double x)
    {
       return (x * sin(x) - 1);
    }
/* -------------------------------------------------------- */
/* Main program for algorithm 2.2 */
   void main()
{
   double Delta = 1E-6;<br>
int Satisfied = 0;<br>
/* Condition for loop termination */<br>
/* Todocints of the interval [A_R] */
                                 /* Condition for loop termination */
    double A, B; \overline{A} /* Endpoints of the interval [A,B] */
    double YA, YB; \overline{\phantom{a}} /* Function values at the interval-borders */
    int Max; /* Calculation of the maximum number of iterations */
    int K; /* Loop Counter */
    double C, YC; /* Midpoint of interval and function value there */
   printf("-----------------------------------------------------\n");
    printf("Please enter endpoints A and B of the interval [A,B]\n\infty");
    printf("EXAMPLE : A = 0 and B = 2. Type: 0 2 \n");
    scanf("%lf %lf", &A, &B);
    printf("The interval ranges from %lf to %lf\n", A,B);
    YA = ffunction(A); \qquad /* compute function values */
    YB = ffunction(B);Max = (int) ( 1 + \text{floor} ( \log(B-A) - \log(Delta) ) / \log(2) ) );
   printf("Max = \delta \n\in", Max);
    /* Check to see if the bisection method applies */
```

```
if( ( (YA \ge 0) & ( YB \ge 0) ) || ( (YA \le 0) & ( YB \le 0) ) | {
     printf("The values ffunction(A) and ffunction(B)\n\times");
     printf("do not differ in sign.\n");
     exit(0); /* exit program */
   }
   for(K = 1; K <= Max ; K++) {
       if(Satisfied == 1) break;
       C = (A + B) / 2; /* Midpoint of interval */
       YC = ffunction(C); /* Function value at midpoint */
 if( YC == 0) { /* first 'if' */
           A = C; /* Exact root is found */B = C;
 }
 else if( ( ( YB > = 0) \&& ( YC > = 0) ) || ( ( YB < 0) \&& ( YC < 0) ) ) {
      B = C; /* Squeeze from the right */YB = YC;}
 else {
      A = C; /* Squeeze from the left */
     YA = YC;}
 if( (B-A) < Delta ) Satisfied = 1; /* check for early convergence */
   } /* end of 'for'-loop */
   printf("----------------------------------------------\n");
   printf("The maximum number of iterations is : d\n\alpha", Max);
   printf("The number of performed iterations is : d\n\pi, K - 1;
   printf("----------------------------------------------\n");
   printf("The computed root of f(x) = 0 is : f(x) = x; \ln(x);
   printf("----------------------------------------------\n");
   printf("The accuracy is +- l f(n", B-A);printf("----------------------------------------------\n");
   printf("The value of the function f(C) is f\nT, YC);
} /* End of main program */
```
#### *Program 2*

*OBJECTIVES*: To find the roots of non linear equations using Newton's method.

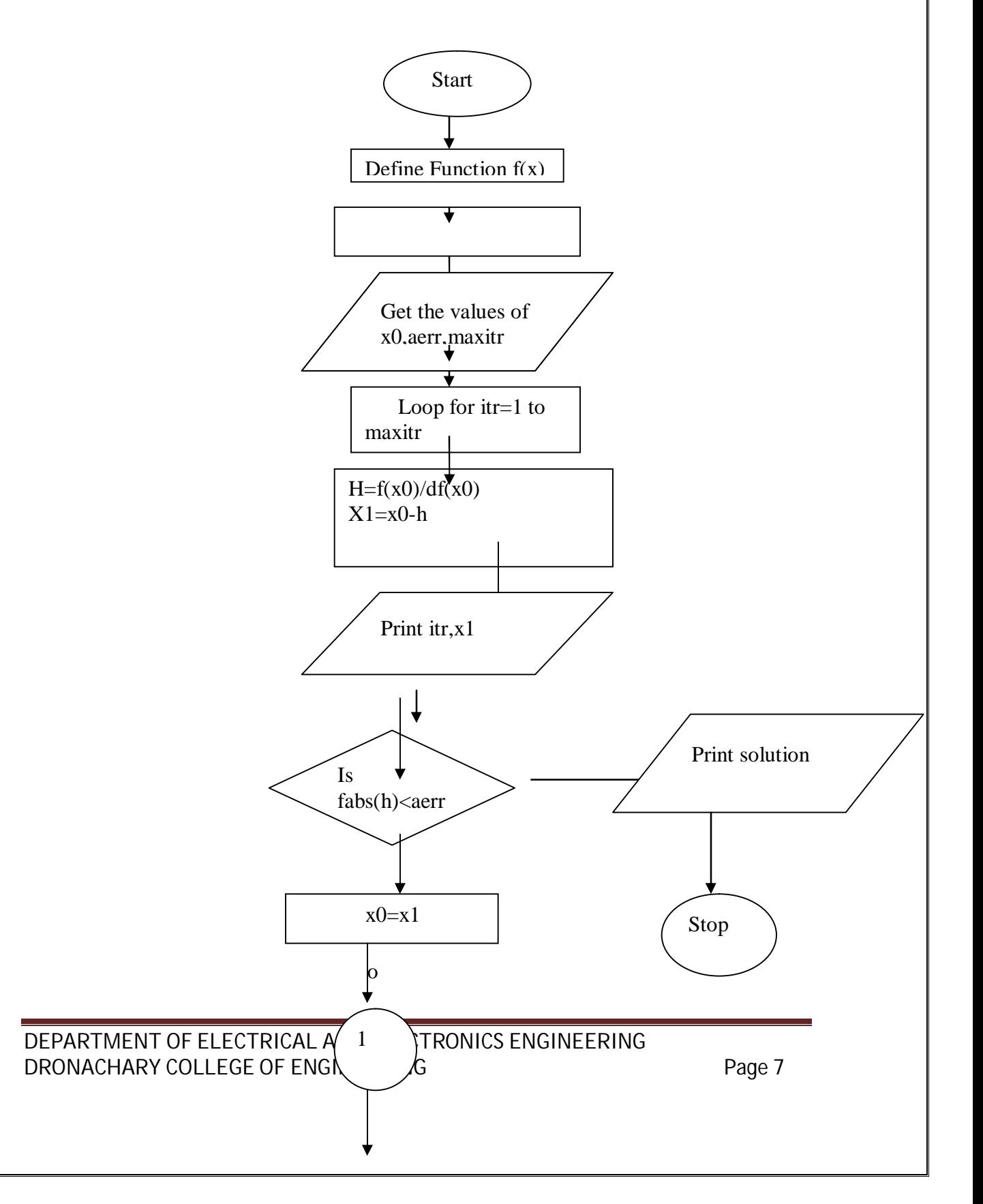

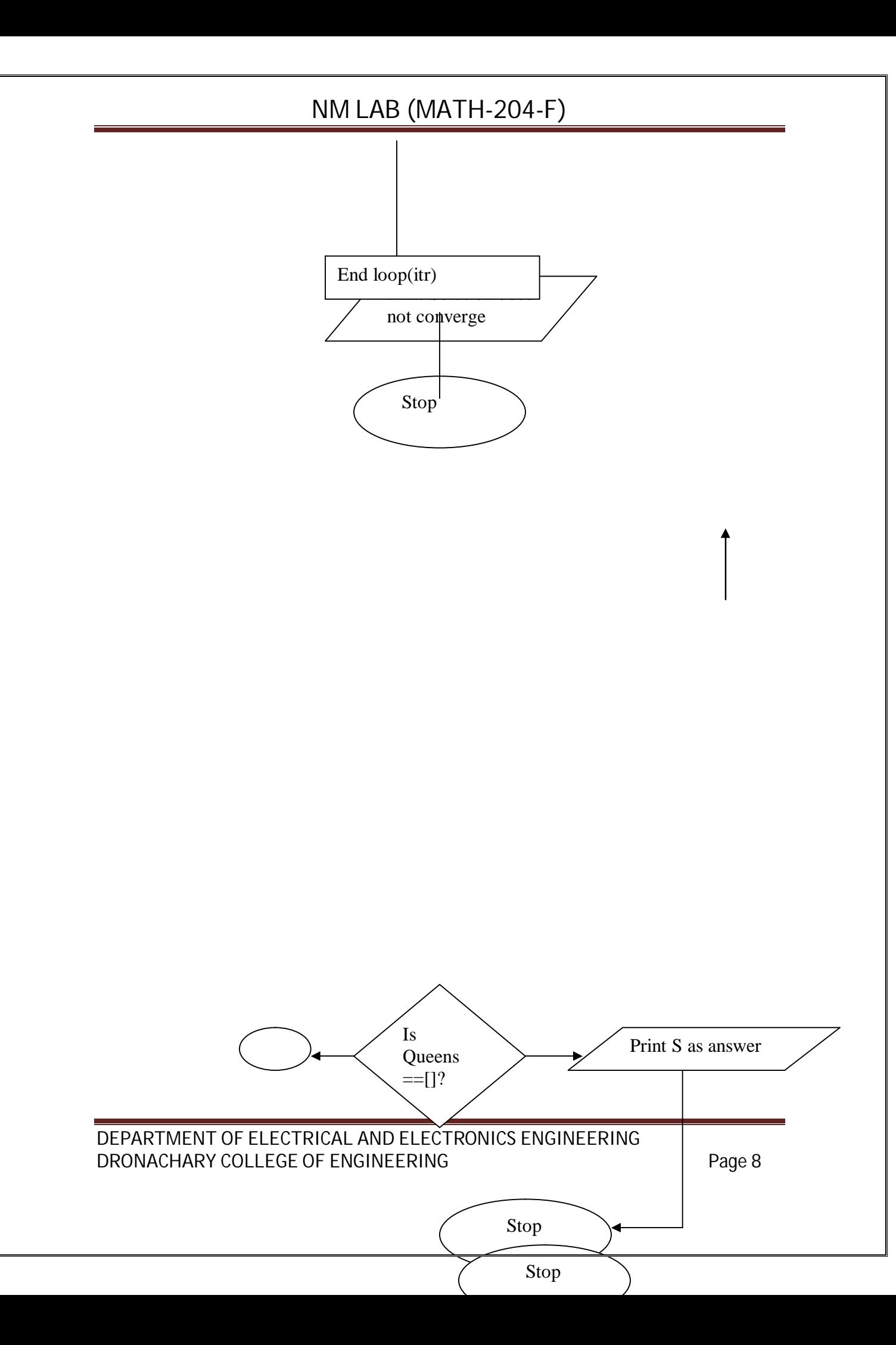

Sorce code:

```
Algorithm 2.5 (Newton-Raphson Iteration). To find a root
f(x) = 0 given one initial approximation p_0 and using the iteration
                        f(p_{k-1})p_k = p_k(k-1) - ---------- for k = 1, 2, ...f'(p_{k-1})-----------------------------------------------------------------------
----
*/
/* User has to supply a function named : ffunction
  and its first derivative : dffunction
  An example is included in this program */
#include<stdio.h>
#include<stdlib.h>
#include<math.h>
/* define prototype for USER-SUPPLIED function f(x) */
   double ffunction(double x);
   double dffunction(double x);
/* EXAMPLE for "ffunction" */
   double ffunction(double x)
   {
       return ( pow(x, 3) - 3 * x + 2 );
   }
/* EXAMPLE for "dffunction" , first derivative of ffunction. */
   double dffunction(double x)
    {
      return ( 3 * pow(x, 2) - 3 );
    }
/* -------------------------------------------------------- */
/* Main program for algorithm 2.5 */
   void main()
```

```
{
    double Delta = 1E-6; \overline{\phantom{0}} /* Tolerance */
    double Epsilon = 1E-6; /* Tolerance */
    double Small = 1E-6; \frac{1}{2} Tolerance */
   int Max = 99; /* Maximum number of iterations */int Cond = 0; /* Condition fo loop termination */
   int K; \frac{1}{2} /* Counter for loop */
    double P0; \rightarrow /* INPUT : Must be close to the root */
    double P1; /* New iterate */
    double Y0; /* Function value */
    double Y1; /* Function value */
   double Df; /* Derivative */
   double Dp;
   double RelErr;
   printf("----------------------------------------------\n");
   printf("Please enter initial approximation of root !\n\times\n");
   scanf("%lf",&P0);
   printf("----------------------------------------------\n");
   printf("Initial value for root: %lf\n",P0);
   Y0 = dffunction(P0);
   for ( K = 1; K \leq Max; K++) {
       if(Cond) break;
       Df = dffunction(P0); \qquad /* Compute the derivative */
        if( Df == 0) { /* Check division by zero */
            Cond = 1;
            Dp = 0;}
        else Dp = Y0/Df;
       P1 = P0 - Dp; /* New iterate */
       Y1 = ffunction(P1); /* New function value */RelErr = 2 * fabs(Dp) / (fabs(P1) + Small); /* Relative
error */
       if( (RelErr < Delta) && (fabs(Y1) < Epsilon) ) \frac{1}{2} /* Check for
*/
           if( Cond != 1) Cond = 2; /*convergence */
        }
```

```
PO = P1;Y0 = Y1;
    }
   printf("----------------------------------------------\n");
   printf("The current %d -th iterate is %lf\n",K-1, P1);
   printf("Consecutive iterates differ by %lf\n",Dp);
   printf("The value of f(x) is f(\n^n, Y1);
   printf("----------------------------------------------\n");
if(Cond == 0) printf("The maximum number of iterations was exceeded
!\ln");
if(Cond == 1) printf("Division by zero was encountered !\n");
if(Cond == 2) printf("The root was found with the desired tolerance
!\ln");
   printf("----------------------------------------------\n");
```
} /\* End of main program \*/

### *Program 3*

*OBJECTIVES*: Curve fitting by least square approximations

#### FLOWCHART:

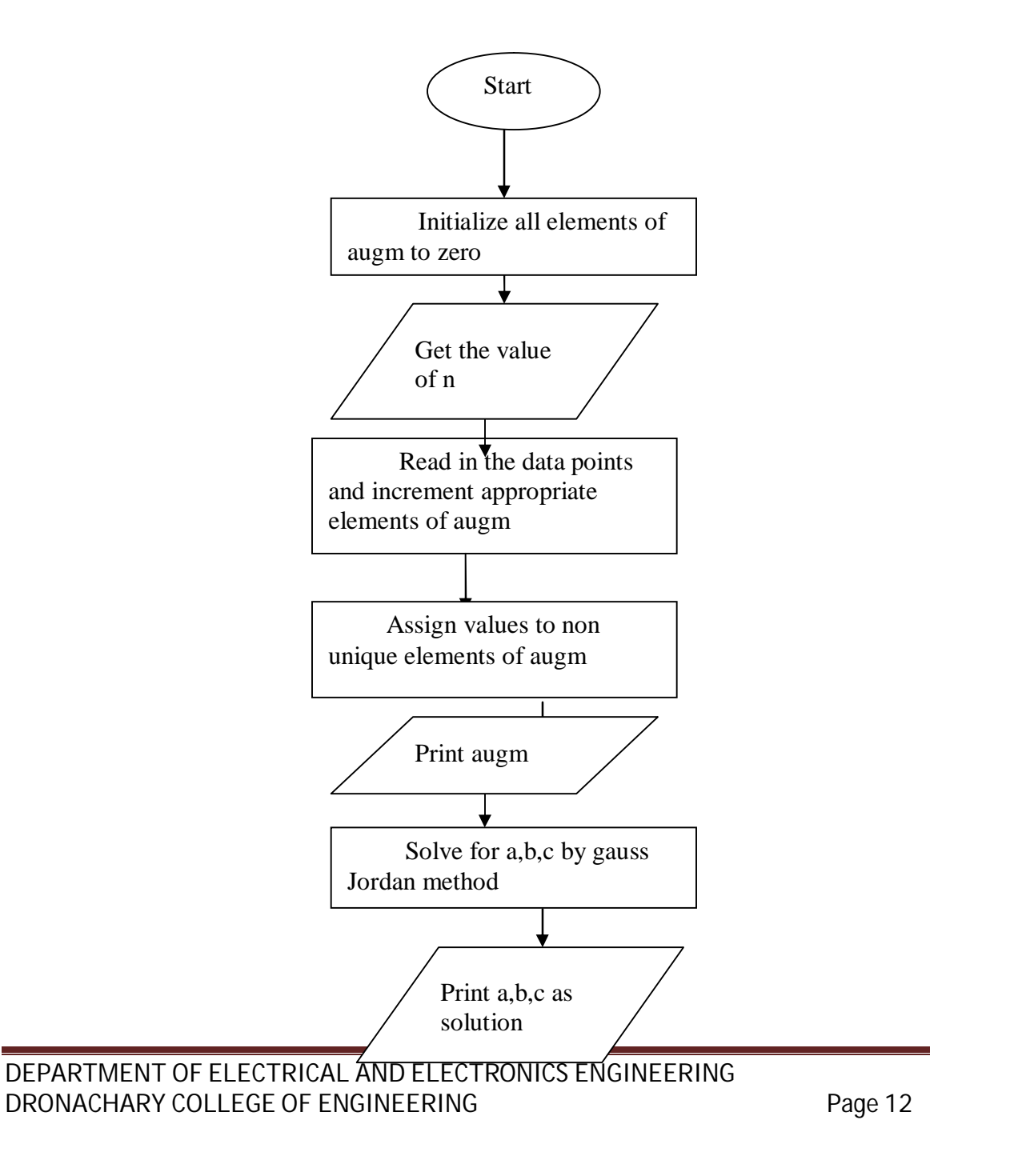

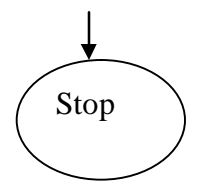

```
Algorithm 5.2 (Least-Squares Polynomial).
To construct the least-squares polynomial of degree M of the form
                            2 3 M-1 M
P_M(x) = c_1 + c_2^*x + c_3^*x + c_4^*x + \ldots + c_M^*x + c_M^*(M+1)^*xthat fits the N data points (x_1, y_1), \ldots, (x_N, y_N).
-----------------------------------------------------------------------
----*/
#include<stdio.h>
#include<stdlib.h>
#include<math.h>
/* -------------------------------------------------------- */
/* Main program for algorithm 5.2 */
/* remember : in C the fields begin with element 0 */
#define DMAX 15 /* Maximum degree of polynomial */
#define NMAX 20 /* Maximum number of points */
void main(void)
{
   extern void FactPiv();
   int R, K, J;<br>double X[NMAX-1]. Y[NMAX-1]; /* Points (x,y) */
   double X[NMAX-1], Y[NMAX-1]; /* Points (x,y) */<br>double A[DMAX][DMAX]; /* A
   double A[DMAX][DMAX]; / / A /<br>double B[DMAX]; / / B /double B[DMAX]; / * Bdouble C[DMAX];
   double P[2*DMAX];
   int N; /* Number of points : INPUT */
   int M; /* Degree of polynomial : INPUT */
   double x, y;
   int p;
```

```
printf("Try the examples on page 277 or 281 of the book !\n");
    printf("-------------------------------------------------\n");
    do /* force proper input */
    {
      printf("Please enter degree of polynomial [Not more than
d ) \n" , DMAX ) iscanf("%d", &M);
    } while( M > DMAX);
    printf("------------------------------------------\n");
    do /* force proper input */
    {
     printf("Please enter number of points [Not more than
\delta \d \ln", NMAX) ;
      scanf("%d", &N);
    } while( N > NMAX);
    printf("You say there are %d points.\n \n \begin{bmatrix}\n 1 \\
 2 \\
 3\n \end{bmatrix}printf("-----------------------------------------------------\n");
    printf("Enter points in pairs like : 2.4, 4.55:\nn");
    for (K = 1; K \leq N; K++){
      printf("Enter %d st/nd/rd pair of points:\n", K);
      scanf("%lf, %lf", &X[K-1], &Y[K-1]);
      printf("You entered the pair (x,y) = 2If, 2[f\infty, X[K-1], Y[K-1]]1]);
    }
    /* Zero the array */
    for (R = 1; R \le M+1; R++) B[R-1] = 0;/* Compute the column vector */
    for (K = 1; K \leq N; K++)\left\{ \right.y = Y[K-1];x = X[K-1];p = 1;for(R = 1; R \leq M+1; R++)
      {
         B[R-1] += y * p;
         p = p * x;}
    }
    /* Zero the array */
```

```
for (J = 1; J \le 2^*M; J++) P[J] = 0;P[0] = N;/* Compute the sum of powers of x_(K-1) */
    for (K = 1; K <= N; K++){
       x = X[K-1];p = X[K-1];for (J = 1; J \leq 2*M; J++){
           P[J] += p;
           p = p * x;}
    }
    /* Determine the matrix entries */
    for (R = 1; R \leq M+1; R++){
       for( K = 1; K <= M+1; K++) A[R-1][K-1] = P[R+K-2];
    }
    /* Solve the linear system of M + 1 equations : A*C = Bfor the coefficient vector C = (c_1, c_2, \ldots, c_M, c_N, (M+1)) */
   FactPiv(M+1, A, B);
} /* end main */
/*--------------------------------------------------------*/
void FactPiv(N, A, B)
int N;
double A[DMAX][DMAX];
double *B;
{
   int K, P, C, J; \frac{1}{2} /* Loop counters \frac{1}{2} /*
   int Row[NMAX]; /* Field with row-number */
   double X[DMAX], Y[DMAX
    ];
   double SUM, DET = 1.0;
   int T;
```

```
/* Initialize the pointer vector */
 for (J = 1; J<= N; J++) Row[J-1] = J - 1;/* Start LU factorization */
 for (P = 1; P \le N - 1; P++){
   /* Find pivot element */
   for (K = P + 1; K \leq N; K++){
      if (false(A[Row[K-1])[P-1]) > fabs(A[Row[P-1])[P-1]))\{/* Switch the index for the p-1 th pivot row if necessary */
         T = Row[P-1];Row[P-1] = Row[K-1];Row[K-1] = T;DEF = - DET;}
    } /* End of simulated row interchange */
      if (A[Row[P-1]][P-1] == 0){
         printf("The matrix is SINGULAR !\n");
         printf("Cannot use algorithm --> exit\n");
         exit(1);}
   /* Multiply the diagonal elements */
  DET = DET * A[Row[P-1]][P-1];
   /* Form multiplier */
   for (K = P + 1; K <= N; K++){
    A[Row[K-1]][P-1]= A[Row[K-1]][P-1] / A[Row[P-1]][P-1];
     /* Eliminate X<sub>(p-1)</sub> */
    for (C = P + 1; C \le N + 1; C++)\left\{ \right.A[Row[K-1]][C-1] -= A[Row[K-1]][P-1] * A[Row[P-1]][C-1];
     }
   }
} /* End of L*U factorization routine */
```

```
DET = DET * A[Row[N-1]][N-1];/* Start the forward substitution */
for(K = 1; K <= N; K++) Y[K-1] = B[K-1];Y[0] = B[Row[0]];for (K = 2; K \le N; K++)
{
  SUM =0;for ( C = 1; C \le K -1; C++) SUM += A[Row[K-1]][C-1] * Y[C-1];
 Y[K-1] = B[Row[K-1]] - SUM;}
if( A[Row[N-1]][N-1] == 0){
  printf("The matrix is SINGULAR !\n");
  printf("Cannot use algorithm --> exit\n");
  exit(1);}
/* Start the back substitution */
X[N-1] = Y[N-1] / A[Row[N-1]][N-1];for (K = N - 1; K >= 1; K--){
  SUM = 0;for (C = K + 1; C \leq N; C++)\{SUM += A[Row[K-1]][C-1] * X[C-1];}
  X[K-1] = (Y[K-1] - SUM) / A[Row[K-1]][K-1];} /* End of back substitution */
/* Output */
printf("---------------------------------------------------:\n");
printf("The components of the vector with the solutions are:\n\cdot \n\cdot;
for( K = 1; K <= N; K++) printf("X[%d] = %lf\n", K, X[K-1]);
```
DEPARTMENT OF ELECTRICAL AND ELECTRONICS ENGINEERING DRONACHARY COLLEGE OF ENGINEERING Page 17

}

/\* ----------------------------------------------------------------------- ----

 $"$ );

} /\* End of main programm \*/

#### *Program 4*

*OBJECTIVES*: To solve the system of linear equations using gauss sedial method

FLOWCHART:

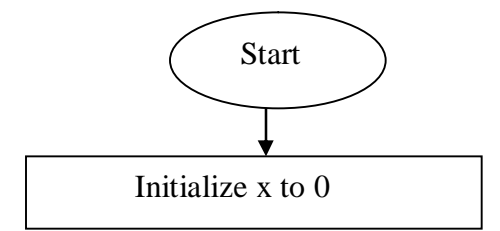

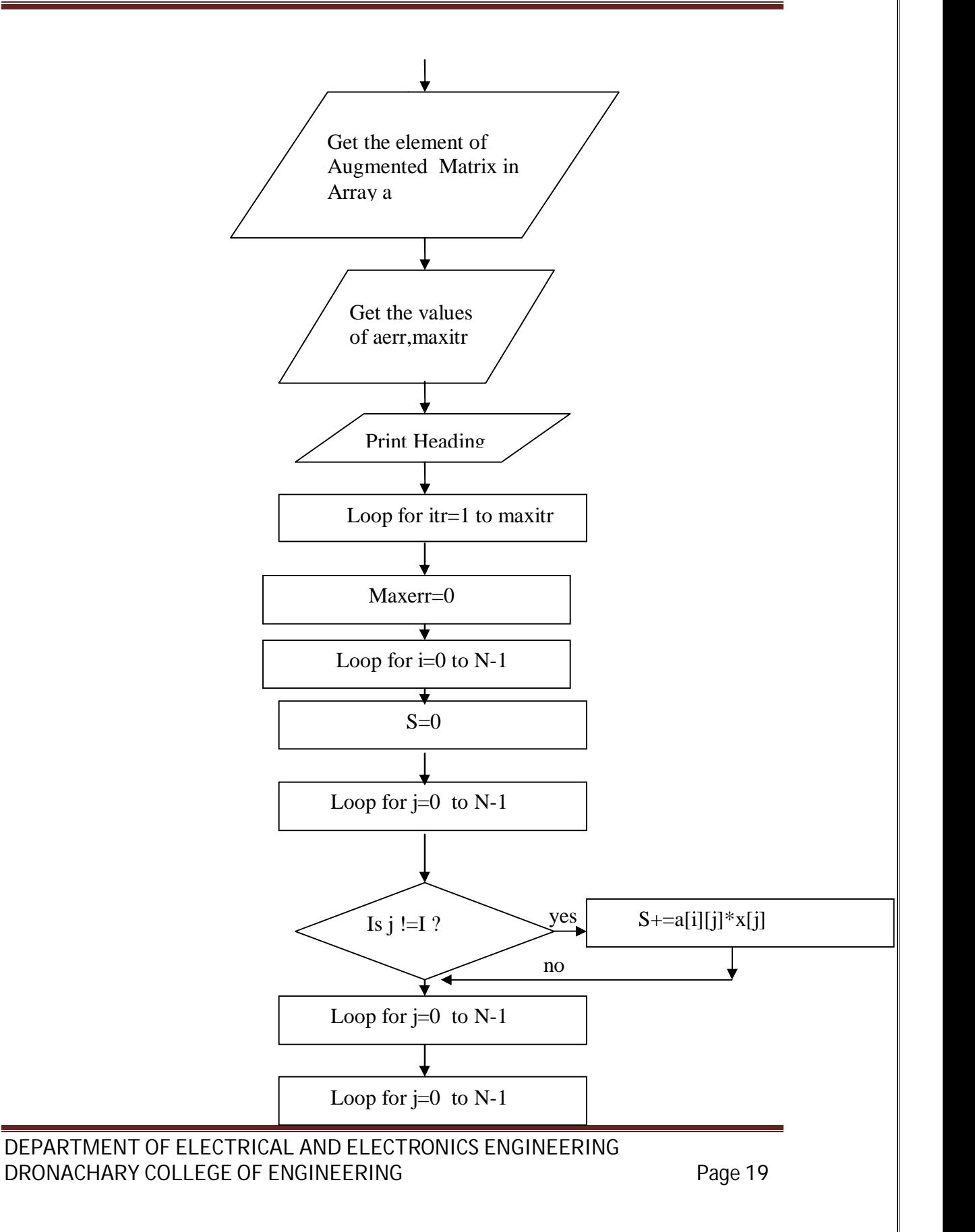

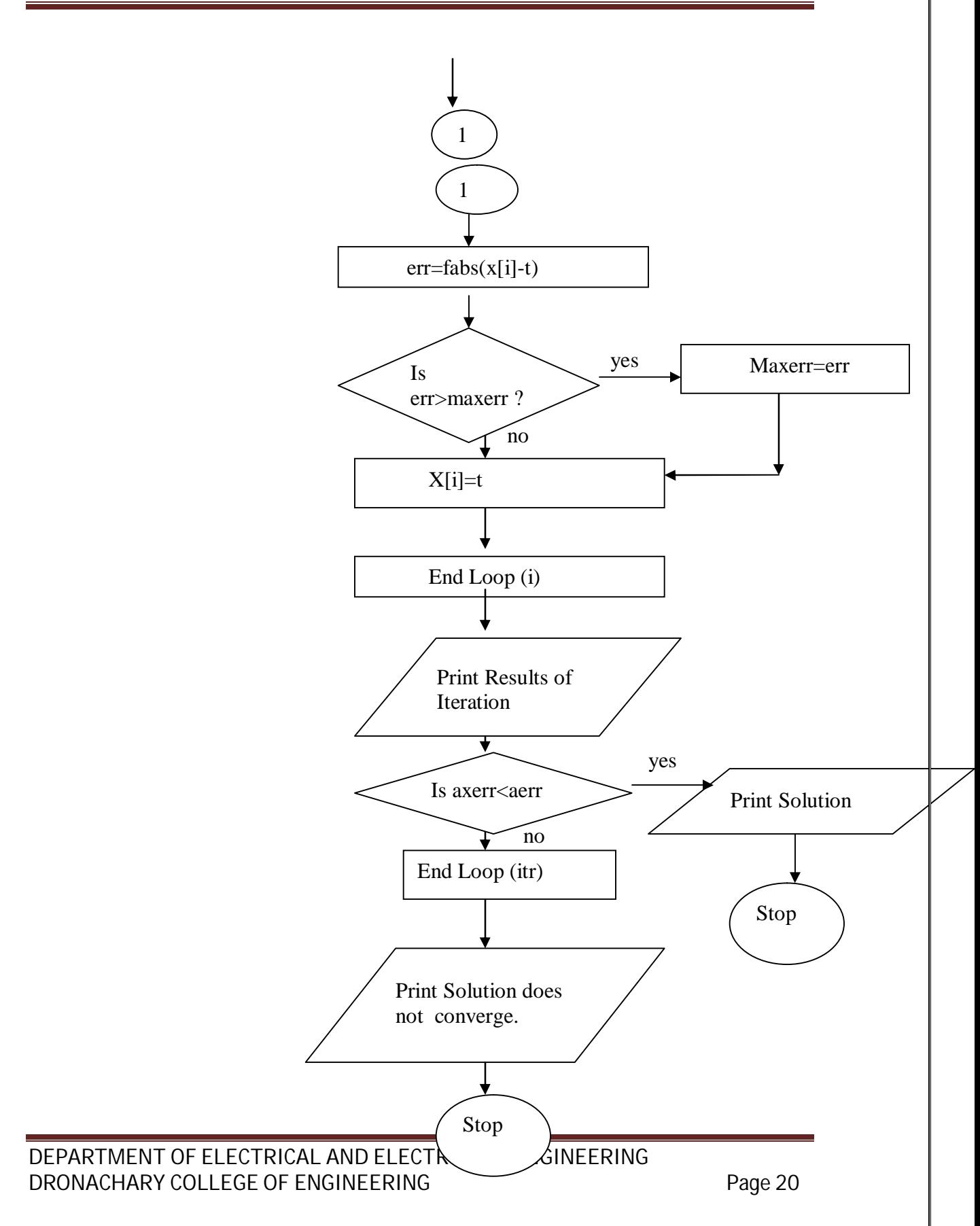

#### Source Code:

```
Algorithm 3.5 (Gauss-Seidel-Iteration).
To solve the linear system AX = B by starting with P_0 = 0and generating a sequence \{ P_K \} that converges to the
 solution P (i.e., AP = B). A sufficient condition for the
method to be applicable is that A is diagonally dominant.
-----------------------------------------------------------------------
----
*/
#include<stdio.h>
#include<stdlib.h>
#include<math.h>
/* -------------------------------------------------------- */
/* Main program for algorithm 3.5 */
/* remember : in C the fields begin with element 0 */
#define Limit 20
void main(void)
{
   double Tol = 10E-6; \frac{1}{2} /* Tolerance \frac{1}{2} /*
    double Sep = 1.0; \hspace{1cm} /* Initialize \hspace{1cm} */
    int K = 1; \gamma /* Counter for iterations */
    int Max = 99; /* Maximum number of iterat. */
    int Cond = 1; \frac{1}{2} /* Condition of matrix \frac{1}{2} /*
    int R, C, J;<br>
\begin{array}{lll}\n\text{int R, C, J;} & & \text{ /* Loop counters} & & \text{ */} \\
\text{double AlLimit1[Limit]}; & & \text{ /* A in AX = B , INFOIT} & & \text{ */} \\
\end{array}double A[Limit][Limit];<br>
\begin{array}{ccc}\n\end{array} /* A in AX = B , INPUT */<br>
double B[Limit];<br>
/* B in AX = B , INPUT */
    double B[Limit]; / /* B in AX = B , INPUT */int N; /* Dimension of A, INPUT */
                                      \frac{1}{x} = Number of equations \frac{x}{x}double Row; /* Variable in dominance check */
    double P[Limit];
    double Pold[Limit];
    double Sum;
   printf("Try the examples on page 188 of the book !\n");
    printf("------------------------------------------\n");
    do /* force proper input */
    {
     printf("Please enter number of equations [Not more than
d] \n", Limit);
      scanf("%d", &N);
    } while( N > Limit);
    printf("You say there are d equations.\n", N);
   printf("-----------------------------------------------------\n");
```

```
DEPARTMENT OF ELECTRICAL AND ELECTRONICS ENGINEERING
DRONACHARY COLLEGE OF ENGINEERING Page 21
```

```
printf("From AX = B enter components of vector B one by one:\ln");
    for (R = 1; R \leq N; R++){
        printf("Enter %d st/nd/rd component of vector B\n", R);
        scanf("%lf", &B[R-1]);
    }
   printf("-----------------------------------------------------\n");
   printf("From AX = B enter elements of A row by row:\n\cdot \n\cdot;
    printf("-----------------------------------------------------\n");
    for (R = 1; R \leq N; R++)\{for (J = 1; J \leq N; J++){
             printf(" For row %d enter element %d please :\n", R, J);
             scanf("8lf", & A[R-1][J-1]);}
    }
    /* Check for diagonal dominance. */
    for (R = 1; R \leq N; R++){
       Row = 0.0;for (C = 1; C \le N; C++) Row += fabs(A[R-1][C-1]);
       if( Row >= 2.0 * fabs(A[R-1][R-1]) ) Cond = 0;
    }
    if( Cond == 0){
        printf("The matrix is not diagonally dominant.\n\cdot \n\cdot;
        printf("Cannot apply this algorithm ---> exit\n");
        exit(1);}
    /* Initialize : allow user to do this in order to create a
                    sequence of P_k values */
    for ( J = 0; J < N; J_{++})
    {
    P[J] = 0;
    Pold[J] = 0;}
    /* Perform Gauss-Seidel iteration */
    while( (K < Max) & (Sep > Tol) )
    {
     for (R = 1; R \leq N; R++)\{Sum = B[R-1];for (C = 1; C \le N; C++) if(C != R) Sum -= A[R-1][C-1] * P[C-
1];
        P[R-1] = Sum / A[R-1][R-1];}
```

```
/* Convergence criterion */
    Sep = 0;for (J = 1; J \le N; J++) Sep += fabs(P[J-1] - Pold[J-1]);
     /* Update values and increment the counter */
    for (J = 1; J \le N; J++) Pold[J-1] = P[J-1];K++;}
     /* output */
    if(Sep < Tol) printf("The solution to the linear system is :\n");
    else printf("Gauss-Seidel iteration did not
converge:\n");
    for (J = 1; J \le N; J++) printf("P[%d] = %lf\n", J, P[J-1]);
}
```
#### *Program 5*

**FLOWCHART:**

*OBJECTIVES*: To integrate numerically using trapezoidal rule.

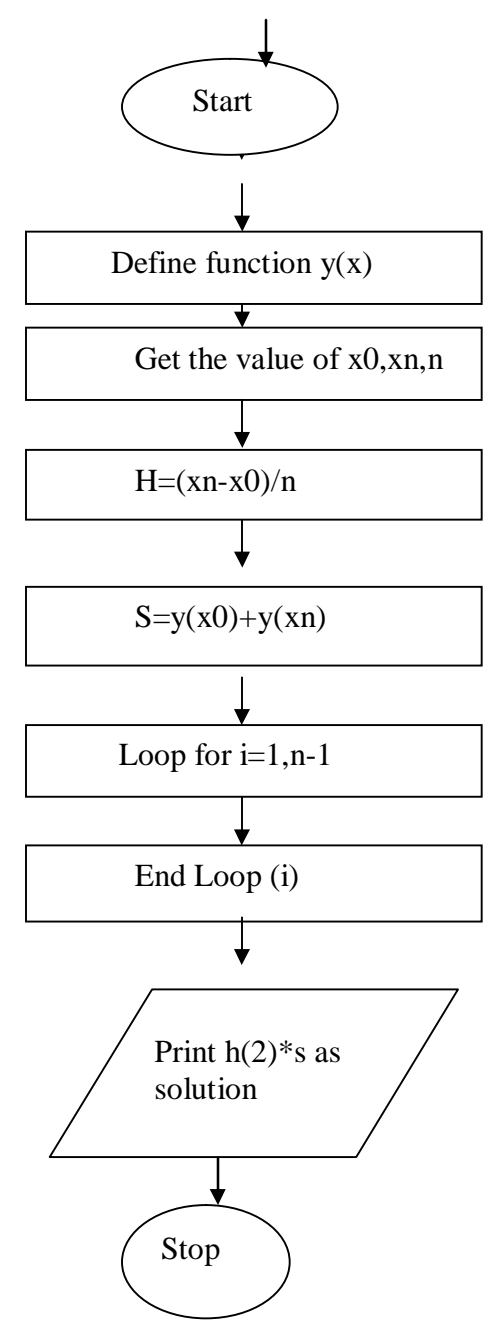

```
(Trapezoidal Rule).
Composite Trapezoidal
    b
    / h m-1
    | f(x) dx = - * [ f(A) - f(B) ] + h * sum f(x_k)/ k=1
    a
by sampling f(x) at the M + 1 equally spaced points
x_k = A + h*k for k = 0, 1, 2, ..., M.
Notice that x_0 = A and x_M = B.
-----------------------------------------------------------------------
----
*/
/* User has to supply a function \ltAn example is included in this \overrightarrow{\text{prog}}#include<stdio.h>
#include<stdlib.h>
#include<math.h>
/* define prototype for USER-SUPPLIED function f(x) */
   double ffunction(double x);
/* EXAMPLE for "ffunction" */
   double ffunction(double x)
   {
      return ( 1 / ( 1 + pow(x, 2) ) );
   }
/* -------------------------------------------------------- */
/* Main program for algorithm 7.1 */
   void main()
                                    Is itr<maxitr
```

```
{
    int K; \frac{1}{x} /* loop counter */
    int M;<br>double A,B;<br>\begin{array}{ccc} \text{int M:} \\ \text{double A,B:} \end{array} /* INPUT : boundaries of integral */
                              \frac{1}{2} INPUT : boundaries of integral */
    double H; /* Subinterval width */
    double SUM = 0; \qquad /* approx. integral value */
    double X;
   printf("----------------------------------------------\n");
   printf("Please enter the boundaries of the integral [A,B]\n\infty");
   printf("EXAMPLE: A = -1 and B = 1, so type: -1 1 \n\pi);
    scanf("%lf %lf",&A, &B);
    printf("The boundaries of the integral are: %lf %lf\n",A, B);
    printf("----------------------------------------------\n");
    printf("Please enter the number of SUBINTERVALS.\n");
    scant('%d", \& M);printf("You say : %d subintervals.\n",M);
   H = (B - A)/M; \qquad \qquad /^* Subinterval width \qquad \qquad \qquad */
    for ( K = 1; K \le M-1; K++ ) {
         X = A + H^*K;SUM = SUM + ffunction(X);}
    SUM = H * ( ffunction(A) + ffunction(B) + 2*SUM )/2;
   printf("----------------------------------------------\n");
    printf(" The approximate value of the integral of f(X)\n\infty");
    printf(" on the interval l f \if \n", A,B);
    printf(" using %d subintervals computed using the
trapezoidal\n",M);
   printf(" rule is : lf(n", SUM);printf("----------------------------------------------\n");
} /* End of main program */
```
#### *Program 6*

*OBJECTIVES*: To find the largest eigen value of matrix by

power method.

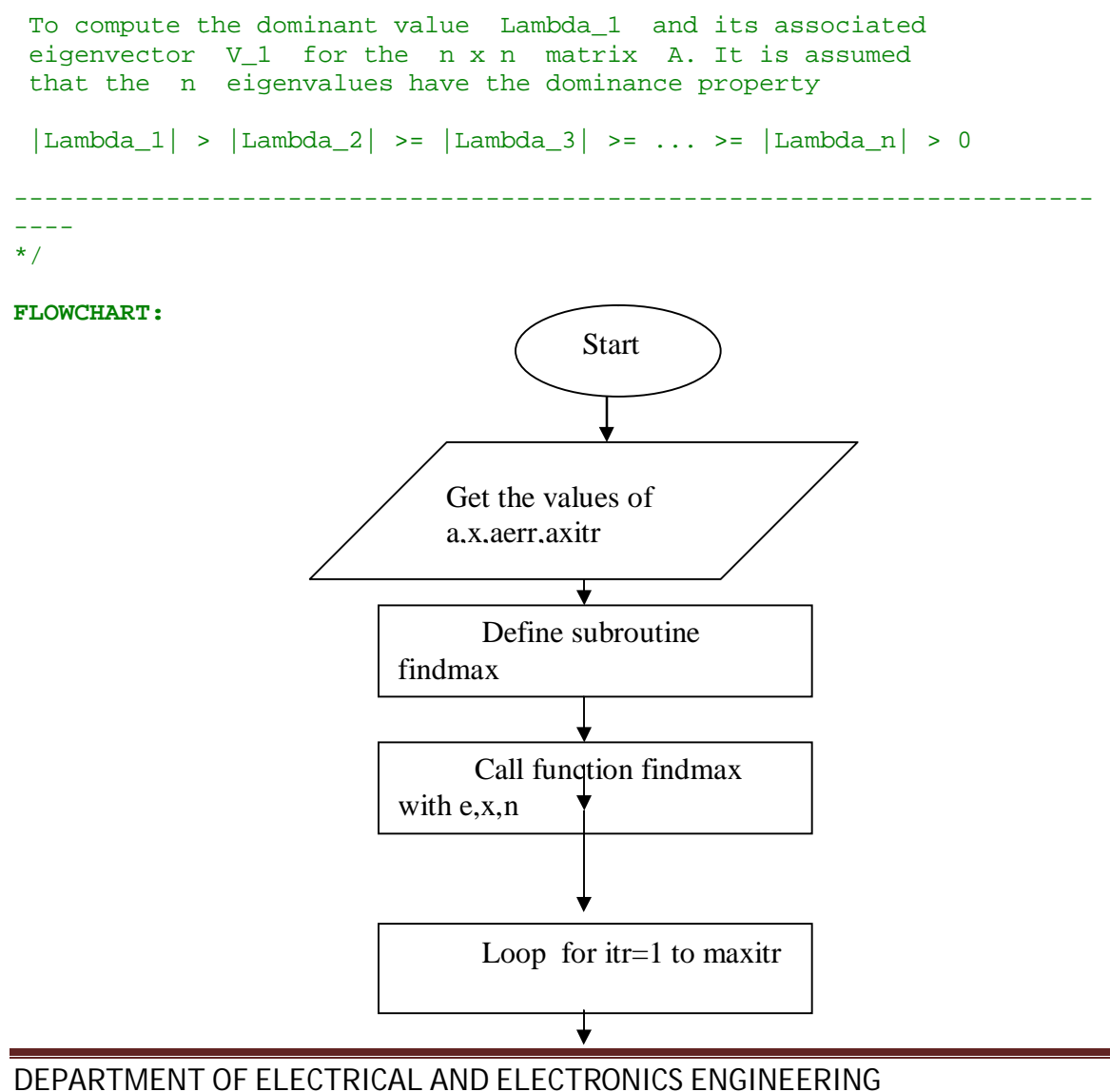

DRONACHARY COLLEGE OF ENGINEERING FOR A STATE Page 27

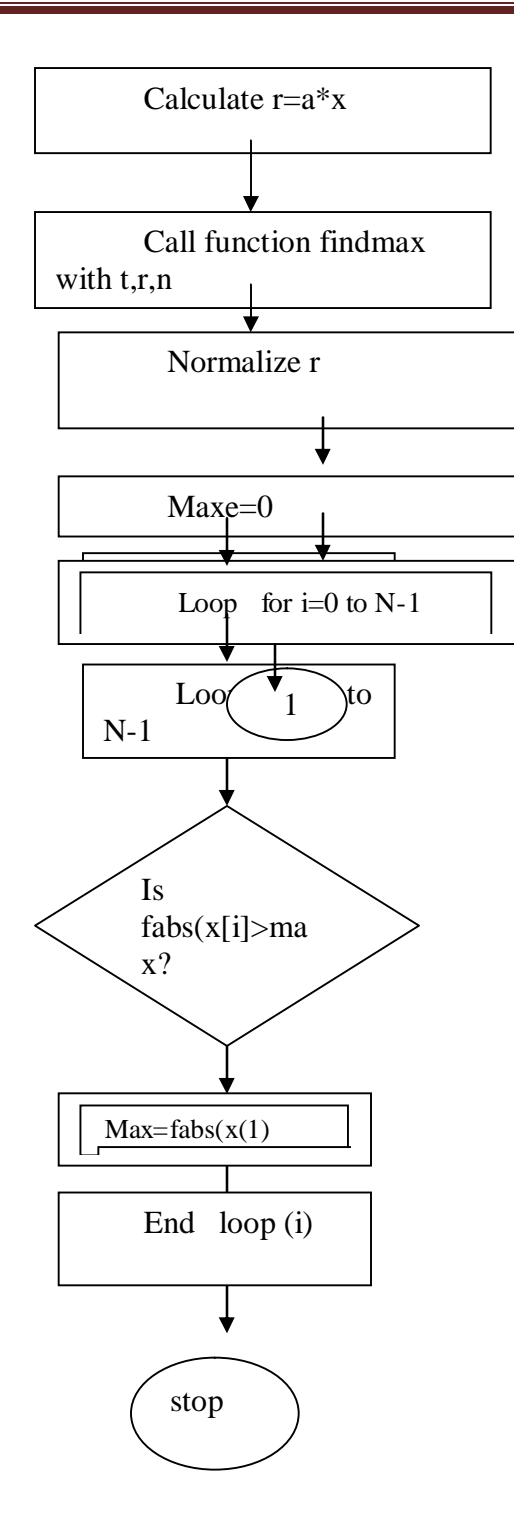

**Source code:**

```
#include<stdio.h>
#include<stdlib.h>
#include<math.h>
#define MaxOrder 50
#define MAX(a,b) a > b ? a : b/* -------------------------------------------------------- */
/* Main program for algorithm 11.1 */
void main(void)
{
   int i, j; \frac{1}{x} /* Loop counter */
    int N; \frac{1}{x} /* Order of Matrix \frac{1}{x} /*
    double Epsilon = 1E-7; \qquad /* Tolerance \qquad */
    double Max = 100; /* Maximum number of iterations */
   double X[MaxOrder], Y[MaxOrder];
   double A[MaxOrder][MaxOrder]; /* Matrix */
   double C1, DC, DV, Lambda = 0;
   int Count = 0, Iterating = 1;
   double Sum, Err = 1;
   double MaxElement;
   printf("--------------Power Method---------------\n");
   printf("--------- Example 11.5 on page 550 -------------\n");
   printf("-----------------------------------------------\n");
   printf("Please enter order of Matrix A ( < %d !)\n", MaxOrder +
1);
   scanf("%d",&N);
   if( N > MaxOrder )
    {
   printf(" Number of steps must be less than d\nm", MaxOrder+1);
   printf(" Terminating. Sorry\n");
   exit(0);}
   printf("Please enter elements of matrix A row by row:\ln");
```

```
for ( i = 0; i < N; i++){
        for ( j = 0; j < N; j++){
            printf(" Enter Element No. %d of row %d\n", j+1, i+1);
            scanf("%lf", &A[i][j]);
            printf("You entered A[%d][%d]= %lf\n", i+1, j+1, A[i][j] );
            printf("----------------------
\n\langle n" \rangle;
        }
    }
   printf("n");
    /* Initialize vector X */
    for ( i = 0; i < N; i++) X[i] = 1.0;
   while( (Count <= Max) && (Iterating == 1) )
    {
    /* Perform Matrix-Vector multiplication */
    for ( i = 0; i < N; i++ )
    {
       Y[i] = 0;for ( j = 0; j < N; j++) Y[i] += A[i][j] * X[j];}
    /* Find largest element of vector Y */
    /* Do what function MaxElement(X,N) in the book does */MaxElement = 0;for ( j = 0; j < N; j++)\left\{ \right.if( fabs(Y[j]) > fabs(MaxElement) ) MaxElement = Y[j];}
   C1 = MaxElement;DC = fabs(Lambda - C1);for ( i = 0; i < N; i++) Y[i] *= 1.0/C1;
    /* Do what function DIST(X,Y,N) in the book does */
    Sum = 0;for ( i = 0; i < N; i++) Sum += pow( ( Y[i] - X[i] ), 2.0);
   DV = sqrt(Sum);Err = MAX(DC, DV);/* Update vector X and scalar Lambda */
```

```
for ( i = 0; i < N; i++) X[i] = Y[i];
Lambda = Cl;
Iterating = 0;
if( Err > Epsilon) Iterating = 1;
Count++;
} /* End of while loop */
/* Output vector X and scalar Lambda */
printf("---------------------------------------\n");
for ( j = 0; j < N; j++) printf("X[%d] = %lf\n", j, X[j]);
printf("---------------------------------------\n");
printf("Lambda = %lf\n", Lambda);
```
} /\* End of main program \*/

#### *Program 7*

*OBJECTIVES*: To find the numerical solution of ordinary differential equation by power method.

To approximate the solution of the initial value problem  $y' = f(t,y)$ with  $y(a) = y_0$  over [a,b] by computing

 $y_{-}(k+1) = y_{-}k + h * f(t_{-}k, y_{-}k)$  for  $k = 0, 1, ..., M-1$ .

User has to supply a function named : ffunction An example is included in this program.

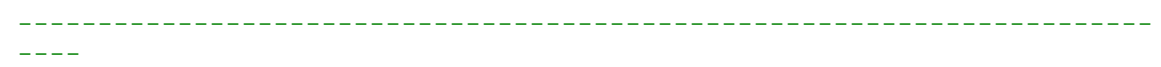

\*/

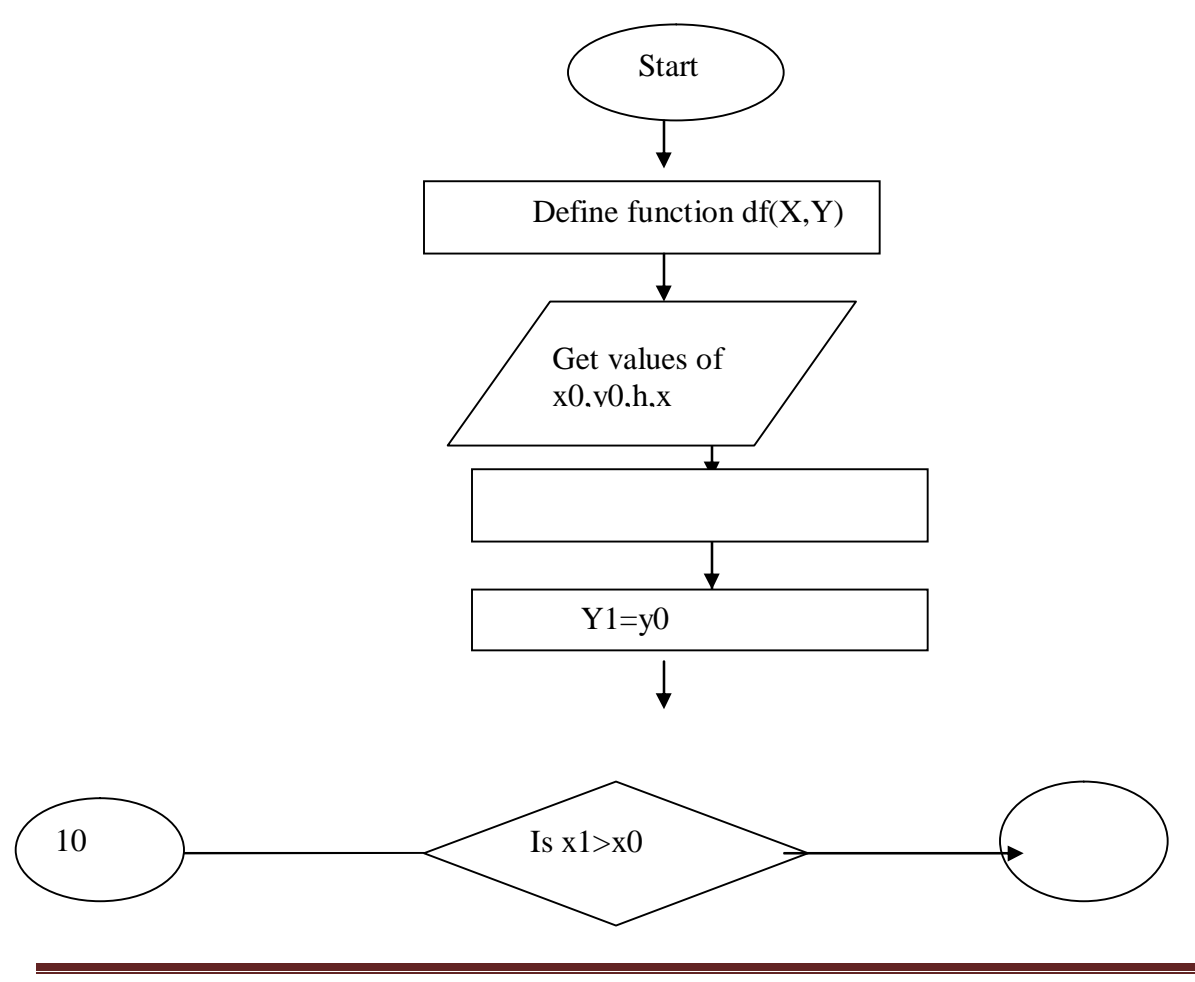

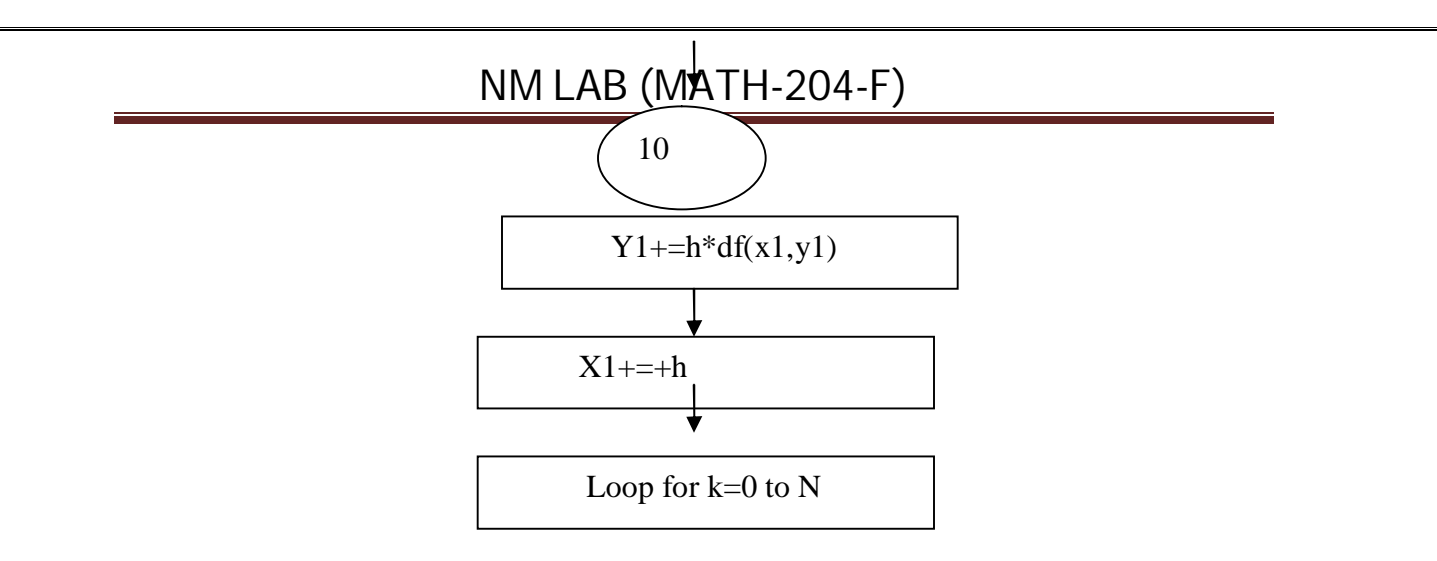

Source code:

```
#include<stdio.h>
#include<stdlib.h>
#include<math.h>
#define MAX 500
/* define prototype for USER-SUPPLIED function f(x) */
   double ffunction(double t, double y);
/* EXAMPLE for "ffunction" */
   double ffunction(double t, double y)
    {
       return ( (t - y) / 2.0 );
    }
/* -------------------------------------------------------- */
/* Main program for algorithm 9.1 */
   void main(void)
{
```

```
int K; \frac{1}{x} /* Loop counter \frac{1}{x} /*
    int M; \frac{1}{4} /* INPUT: Number of steps */
    double A, B, Y[MAX]; \overline{\phantom{a}} /* Endpoints and inital value */<br>double H; \overline{\phantom{a}} /* Compute the step size */
   double H; \frac{1}{2} /* Compute the step size
   double T[MAX];
   printf("----------- Example on page 433 -------------\n");
   printf("Please enter endpoints of the interval [A,B] : \n \ \{n\};
   printf("For used Example type : 0, 3\n");
   scanf("%lf, %lf", &A, &B);
   printf("You entered [%lf, %lf]\n", A, B);
   printf("-----------------------------------------\n");
   printf("Please enter number of steps: (Not more than 500 !)\n");
   scanf("%d",&M);
    if(M > MAX){
   printf(" Not prepared for more than %d steps. Terminating.
Sorry\n \frac{\text{MAX}}{i}exit(0);}
   printf("-----------------------------------------\n");
   printf("Please enter initial value Y[0] : \n^n;
   printf("For used Example type : 1\n");
   scanf("%lf", &Y[0]);
   printf("You entered Y[0] = \frac{1}{\n\pi}, Y[0]);
    /* Compute the step size */
   H = (B - A) / M;/* Initialize the variable */
   T[0] = A;/* Euler solution Y_(k+1)
       Compute the mesh point T(K+1) */
    for (K = 0; K <= M-1; K++){
       Y[K+1] = Y[K] + H * ffunction(T[K], Y[K]);T[K+1] = A + H * (K+1);}
    /* Output */
    for ( K = 0; K \leq M; K++)
    {
       printf("K = %d, T[K] = %lf, Y[K] = %lf\n", K, T[K], Y[K]);
    }
} /* End of main program
```
#### *Program 8*

*OBJECTIVES: To find the numerical solution of differential equation using power method.*

```
To approximate the solution of the initial value problem y' = f(t,y)with y(a) = y_0 over [a,b] by using the formula
                       h
y_{-}(k+1) = y_{-}k + --- [K_1 + 2*K_2 + 2*K_3 + K_4]6
User has to supply functions named : ffunction
An example is included in this program.
          -----------------------------------------------------------------------
----
*/
#include<stdio.h>
#include<stdlib.h>
#include<math.h>
#define MAX 500
/* define prototype for USER-SUPPLIED function f(x) */
    double ffunction(double t, double y);
/* EXAMPLE for "f1function" */
    double ffunction(double t, double y)
    {
       return ( (t - y) / 2.0 );
    }
/* -------------------------------------------------------- */
/* Main program for algorithm 9.4 */
   void main(void)
{
    int J; \frac{1}{\sqrt{2}} /* Loop counter \frac{1}{\sqrt{2}}int M;<br>double A, B, Y[MAX];<br>\frac{1}{2} /* Endpoints and inital value */
    double A, B, Y[MAX]; \frac{1}{2} /* Endpoints and inital value */<br>double H; \frac{1}{2} /* Compute the step size */
    double H; \frac{1}{2} /* Compute the step size
    double T[MAX];
    double K1, K2, K3, K4; \qquad /* Function values \qquad */
    double t, y;
```

```
printf("----------- Taylor's Method -------------------\n");
   printf("--------- Example 9.10 on page 454 --------------\n");
   printf("-----------------------------------------------\n");
   printf("Please enter endpoints of the interval [A,B]:\n\langle n" \rangle;
   printf("For used Example type : 0, 3\n");
    \texttt{scanf}("\$ 1f, % 1f", % A, % B) ;
   printf("You entered [%lf, %lf]\n", A, B);
   printf("-----------------------------------------\n");
   printf("Please enter number of steps: (Not more than 500 !)\n\times;
   scanf("%d",&M);
    if(M > MAX)\{printf(" Not prepared for more than %d steps. Terminating.
Sorry\n",MAX);
    exit(0);}
   printf("-----------------------------------------\n");
   printf("Please enter initial value Y[0] : \n^n;
   printf("For used Example type : 1\n");
    scanf("%lf", &Y[0]);
   printf("You entered Y[0] = 2If\n", Y[0];
    /* Compute the step size */
   H = (B - A) / M;/* Initialize the variable */
   T[0] = A;for(J = 0; J \leq M-1; J++){
     t = T[J];y = Y[J]K1 = H * ffunction(t,y);K2 = H * ffunction(t + H/2.0, y + 0.5 * K1);K3 = H * ffunction(t + H/2.0, y + 0.5 * K2);K4 = H * ffunction(t + H, y + K3);Y[J+1] = Y + ( K1 + 2.0 * K2 + 2.0 * K3 + K4 ) / 6.0;T[J+1] = A + H * (J+1);}
   /* Output */
    for ( J = 0; J \le M; J^{++})
    {
      printf("J = %d, T[J] = %lf, Y[J] = %lf\n", J, T[J], Y[J]);
    }
} /* End of main program */
```
# *Program 9*

*OBJECTIVES:*

*To find the numerical solution of differential equation using mline method.*

```
(Milne-Simpson Method)
To approximate the solution of the initial value problem y' = f(t,y)with y(a) = y_0 over [a,b] by using the predictor
                         4h
p_{-}(k+1) = y_{-}(k-3) + --- [2*f_{-}(k-2) - f_{-}(k-1) + 2*f_{-}k]\overline{2}and the corrector :
                          h
y_{-}(k+1) = y_{-}(k-1) + --- [f_{-}(K-1) + 4*f_{-}k + f_{-}(K+1)].3
User has to supply functions named : ffunction
An example is included in this program.
-----------------------------------------------------------------------
----
*/
#include<stdio.h>
#include<stdlib.h>
#include<math.h>
#define MAX 500
/* define prototype for USER-SUPPLIED function f(x) */
    double ffunction(double t, double y);
/* EXAMPLE for "ffunction" */
    double ffunction(double t, double y)
    {
       return ( (t - y) / 2.0 );
    }
/* -------------------------------------------------------- */
/* Main program for algorithm 9.7 */
```

```
void main(void)
\{int I, K; \frac{1}{x} /* Loop counter \frac{1}{x}int N;<br>
double A, B, Y[MAX];<br>
/* Endpoints and initial value */
                               /* Endpoints and initial value */
    double H; \frac{1}{2} /* Compute the step size \frac{1}{2} /*
    double T[MAX];
   double F1, F2, F3, F4; \overline{a} /* Function values */
    double Hmin, Hmax; /* Minimum and maximum step size */
    double Pold, Yold; \begin{array}{ccc} & /* & \text{Predictor} & \text{and} & \text{Corrector} & \end{array} */<br>double Pmod, Pnew; \begin{array}{ccc} & /* & \text{Modification} & \text{and} & \text{Corrector} & \end{array} */
    double Pmod, Pnew;
    printf("------------Milne-Simpson Method----------------\n");
    printf("--------- Example 9.13 on page 468 -------------\n");
   printf("-----------------------------------------------\n");
   printf("Please enter endpoints of the interval [A, B] : \n \wedge n");
   printf("For used Example type : 0, 3.0\n");
    scanf("%lf, %lf", &A, &B);
    printf("You entered [%lf, %lf]\n", A, B);
    printf("-----------------------------------------\n");
   printf("Please enter number of steps: ( > 3 and < %d !)\n", MAX+1);
    scanf("%d",&N);
    if( (N > MAX) || (N < 4))
    {
    printf(" Number of steps must be greater than 3 and less than
\delta d\n", MAX+1);
   printf(" Terminating. Sorry\n");
    exit(0);}
   printf("-----------------------------------------\n");
    printf("You need all together FOUR initial values. You can\n");
    printf("use the Runge-Kutta method to compute the 2nd, 3rd and\ln");
    printf("4th from the 1st one.\n \n \frac{\n \ln \theta}{\n}printf("Please enter initial values Y[0], Y[1], Y[2], Y[3] :\n");
   printf("Example 9.13 page 468: 1, 0.94323919, 0.89749071,
0.86208736\n");
    scanf("%lf, %lf, %lf, %lf", &Y[0], &Y[1], &Y[2], &Y[3]);
    printf("You entered Y[0] = 2If\n", Y[0];
    printf("You entered Y[1] = 1f\n", Y[1];
    printf("You entered Y[2] = 1f\n", Y[2];
    printf("You entered Y[3] = 2If\n", Y[3];
    /* Compute the step size and initialize */
    H = (B - A) / N;T[0] = A;for( K = 1; K <= 3; K++) T[K] = A + K * H;
    F1 = ffunction(T[1], Y[1]);
```

```
DEPARTMENT OF ELECTRICAL AND ELECTRONICS ENGINEERING
DRONACHARY COLLEGE OF ENGINEERING FOR A STATE RANGER AND Rage 38
```

```
F2 = ffunction(T[2], Y[2]);
   F3 = ffunction(T[3], Y[3]);
   Pold = 0;Yold = 0;for(K = 3; K \le N-1; K++)
    {
        /* Milne Predictor */
       Pnew = Y[K-3] + 4.0 * H * (2.0*F1 - F2 + 2.0*F3) / 3.0;
       Pmod = Pnew + 28.0 * (Yold - Pold) / 29.0;
       /* Next mesh point */
       T[K+1] = A + H * (K+1);/* Evaluate f(t,y) */
       F4 = ffunction(T[K+1], Pmod);/* Corrector */
       Y[K+1] = Y[K-1] + H * (F2 + 4.0 * F3 + F4) / 3.0;/* Update the values */
       F1 = F2;F2 = F3;F3 = ffunction(T[K+1], Y[K+1]);}
    /* Output */
    for (K = 0; K \leq N; K++)
    {
      printf("K = %d, T[K] = %lf, Y[K] = %lf\n", K, T[K], Y[K]);
    }
} /* End of main program */
```
#### *Program 10 OBJECTIVES:*

*To find the numerical solution of differential equation using laplace equation.*

(Dirichlet Method for Laplace's Equation)

2 To approximate the solution of  $u_{-}(xx)(x,y) + u_{-}(yy)(x,y) = 0$ over  $R = \{(x,y): 0 \le x \le a, 0 \le y \le b\}$  with  $u(x,0) = f_1(x), u(x,b) = f_2(x)$  for  $0 \le x \le a$  and  $u(0,y) = f_3(y)$ ,  $u(a,y) = f_4(y)$  for  $0 \le y \le b$ . It is assumed that  $Delta(x) = Delta(y) = h$  and that integers  $n$  and  $m$  exist so that  $a = nh$  and  $b = mh$ . User has to supply functions F1, F2, F3, F4 with gridpoints. as arguments. An example is given in this program. ----------------------------------------------------------------------- ----

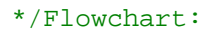

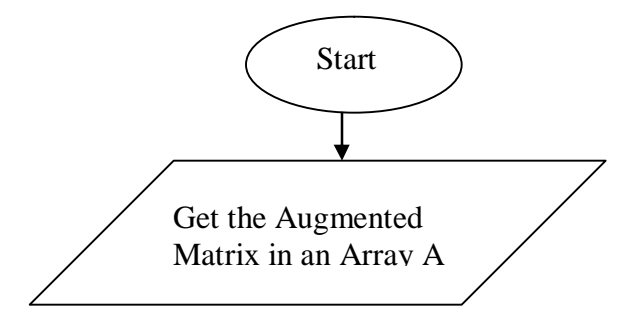

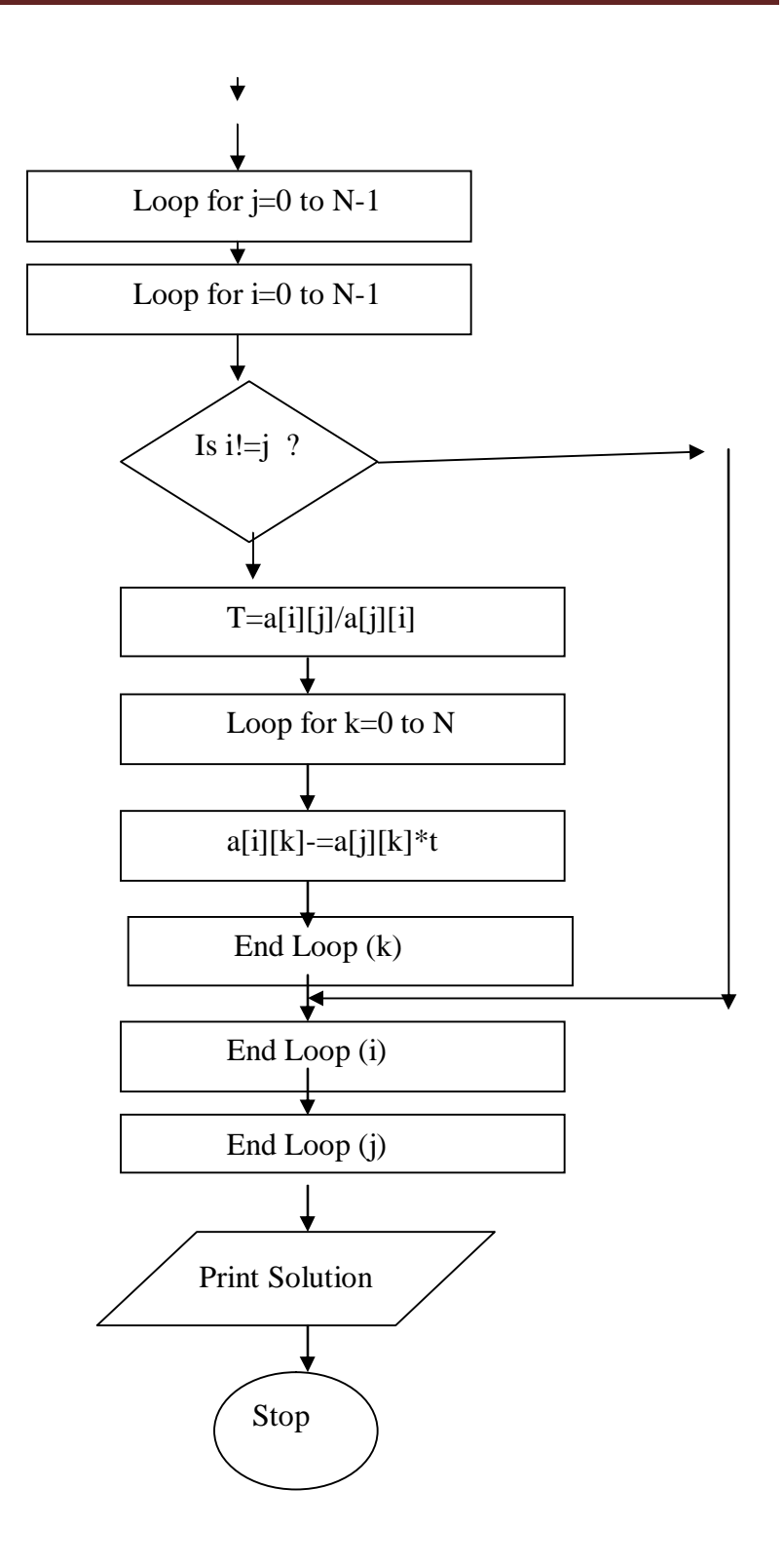

**Source code:**

```
#include<stdio.h>
#include<stdlib.h>
#include<math.h>
#define Max 50
/* Global Variables */
double H; \frac{1}{2} /* Step size */
/* Prototypes */
double F1i(int i);
double F2i(int i);
double F3i(int i);
double F4i(int i);
/* Grid function for amplitude */
double F1i(int i)
{
    extern double H;
    double arg;
    arg = H * (i - 1.0);
    if( (\arg \ge 0) & (\arg \le 4.0) ) return ( 180.0 );
    else
    {
        printf(" Fli() :Argument not in range ! Exiting !\n");
        printf(" arg : %lf\n", arg);exit(0);}
}
double F2i(int i)
{
    extern double H;
    double arg;
    arg = H * (i - 1.0);
    if( (\arg >= 0) && (\arg <= 4) ) return ( 20.0 );
    else
    {
        printf(" F2i() :Argument not in range ! Exiting !\n");
        printf(" arg : %lf\n", arg);exit(0);}
}
```

```
double F3i(int i)
{
   extern double H;
   double arg;
   arg = H * (i - 1.0);
   if( (\arg >= 0) & (\arg <= 4) ) return ( 80.0 );
   else
   {
       printf(" F3i() :Argument not in range ! Exiting !\n");
       printf(" arg : l f \nvert n", arg);
       exit(0);}
}
double F4i(int i)
{
   extern double H;
   double arg;
   arg = H * (i - 1.0);
   if( (\arg \ge 0) & (\arg \le 4) ) return (0.0);
   else
    \{printf(" F4i() :Argument not in range ! Exiting !\n");
       printf(" arg : l f(n", arg);
       exit(0);
   }
}
  /* -------------------------------------------------------- */
void main(void)
{
   int i, j; /* Loop Counters
*/
   double A, B; /* INPUT : Width and height of Rectangle
*/
   double Ave; \overline{\phantom{a}} /* INPUT : Initial approximation
*/
   int N, M; /* dimensions of the grid
*/
   double U[Max][Max]; /* Grid-Amplitudes
*/
```

```
int Count; \frac{1}{x} /* counter for while loop
*/
    double Tol; \overline{ } /* stop criteria
*/
   double w, Pi;
   double H; \overline{a} /* Grid spacing
*/
   double Relax, temp;
   printf("-------------------------------------------------------
\n\langle n" \rangle;
   printf("------- Dirichlet Method for Laplace's Equation -------
\n\langle n" \rangle;
    printf("--------- Try Example 10.6 on page 528/529-------------
\n\langle n" \rangle;
   printf("-------------------------------------------------------
\n\langle n" \rangle;
    printf("Please enter A (interval boundary of x)\n");
    printf("For present example type 4\n");
    scanf('%lf'',&A);printf("Please enter B (interval boundary of y \n\in y);
    printf("For present example type 4\n");
    scanf("%lf",&B);
   printf("You entered A = $1f and B = $1f \n\pi, A, B);
    printf("------------------------------------------------\n");
    printf("Please enter Grid-Spacing H\n");
    printf("For present example type 0.5\n");
    scanf('%lf",&H);printf("You entered H = 2lf\n^n, H);
   printf("------------------------------------------------\n");
   printf("\n\n\rangle;
   printf("Please enter dimension of grid in x-direction :\n");
    printf("For present example type 9\n");
    scanf("%d",&N);
    printf("Please enter dimension of grid in y-direction \cdot \n\cdot);
    printf("For present example type 9\n");
    scanf('%d", \&M);printf("You entered N = 8d and M = 8d \n\pi", N, M);
    printf("------------------------------------------------\n");
    printf("\n\t\frac{\cdot}{\cdot});
    printf("Please enter the initial approximation :\n\cdot \n\cdot;
    printf("For present example type 70\n");
    scanf("%lf",&Ave);
   printf("You entered = lf(n", Ave);
   printf("------------------------------------------------\n");
    printf(''\n'');
    /* Compute step sizes */
    Pi = 3.1415926535;/* Only to make the 0-indexes save we initialize them to zero.
```

```
This is only because in C fields begin with index 0.
   In this program we ignore the index 0. */
for ( i = 0; i < N; i++ ) U[i][0] = 0.0;
for ( i = 1; i < M; i++ ) U[0][i] = 0.0;
/* Initialize starting values at the interior points */
for ( i = 2; i \le N-1; i++){
    for ( j = 2; j \le M-1; j++) U[i][j] = Ave;
}
/* Store boundary values in the solution matrix */
for ( j = 1; j \le M; j \ne+)\left\{ \right.U[1][j] = F3i(j);U[N][j] = F4i(j);}
for ( i = 1; i \le N; i++){
   U[i][1] = F1i(i);U[i][M] = F2i(i);}
/* The SQR parameter */
temp = cos(Pi/(N-1)) + cos(Pi/(M-1));
w = 4.0 / (2.0 + sqrt(4.0 - temp * temp));
/* Initialize the loop control parameters */
Tol = 1.0;Count = 0.0;
while ( (Tol > 0.001) && (Count <= 140) )
{
   Tol = 0.0;
   for ( j = 2; j \le M - 1; j++){
       for ( i = 2; i \le N - 1; i++){
         Relax = w * ( U[i][j+1] + U[i][j-1] + U[i+1][j] +U[i-1][j] - 4.0 * U[i][j] ) / 4.0;
         U[i][j] += Relax;
         if( fabs(Relax) > Tol ) Tol = fabs(Relax);}
       Count++;
   }
}
```

```
/* Output the solution */
   for ( j = 1; j \le M; j++){
       for ( i = 1; i \le N; i++ ) printf("$8.41f", U[i][j]);
       printf("\n\times");
    }
} /* End of main program */
```
#### *Program 11 OBJECTIVES:*

*To find the numerical solution of differential equation using wave equation*

(Finite-Difference Solution for the Wave Equation)

 $\mathcal{D}$ To approximate the solution of  $u_{-}(tt)(x,t) = c u_{-}(xx)(x,t)$ over  $R = \{(x,t): 0 \le x \le a, 0 \le t \le b\}$  with  $u(0,t) = 0$ ,  $u(a,t) = 0$  for  $0 \le t \le b$  and  $u(x,0) = f(x), u_t(x,0) = g(x)$  for  $0 \le x \le a$ . User has to supply function Fi(gridpoint) and

Gi(gridpoint): boundary functions at the grid points. An examples is implemented in this program.

**Flowchart:**

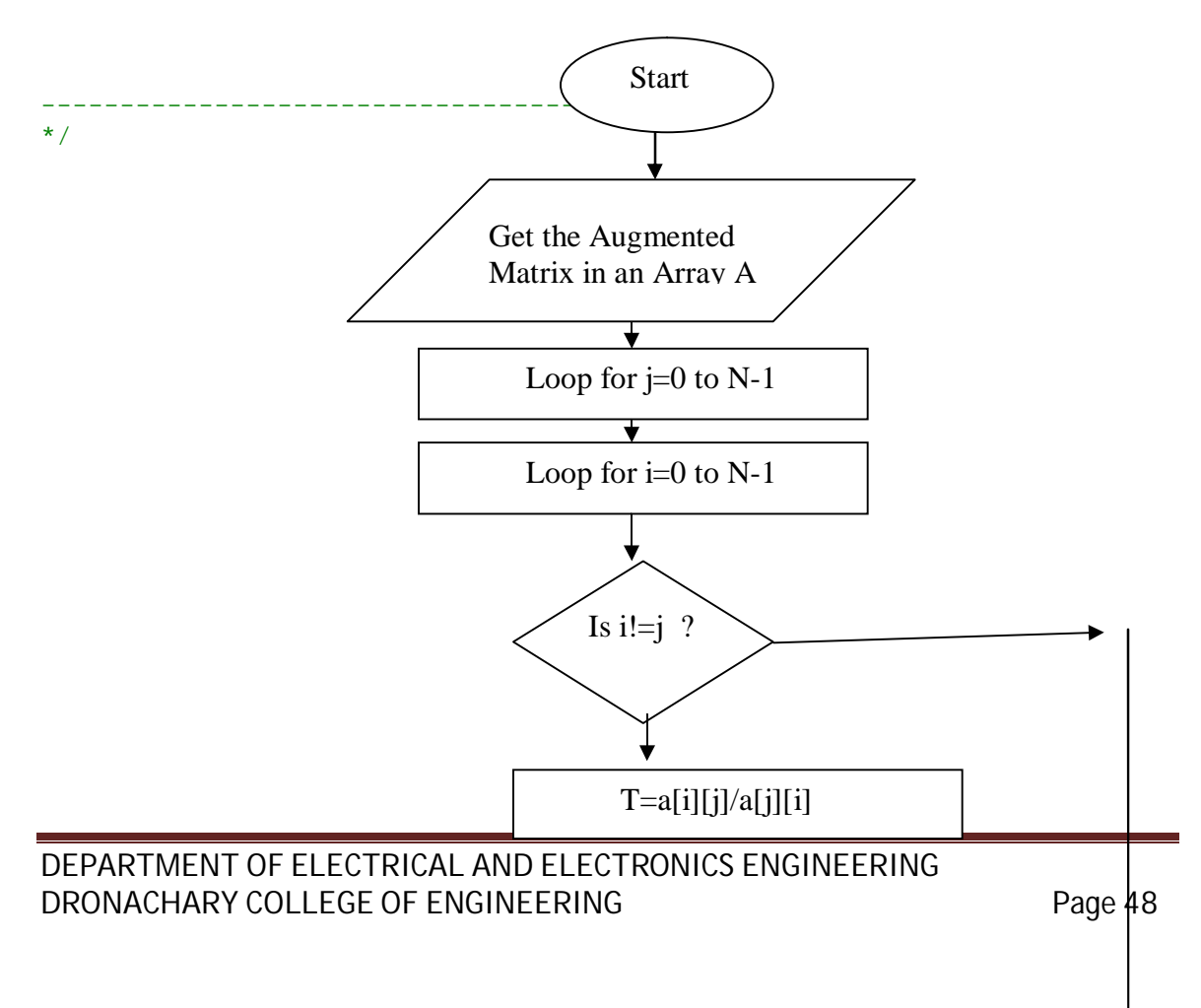

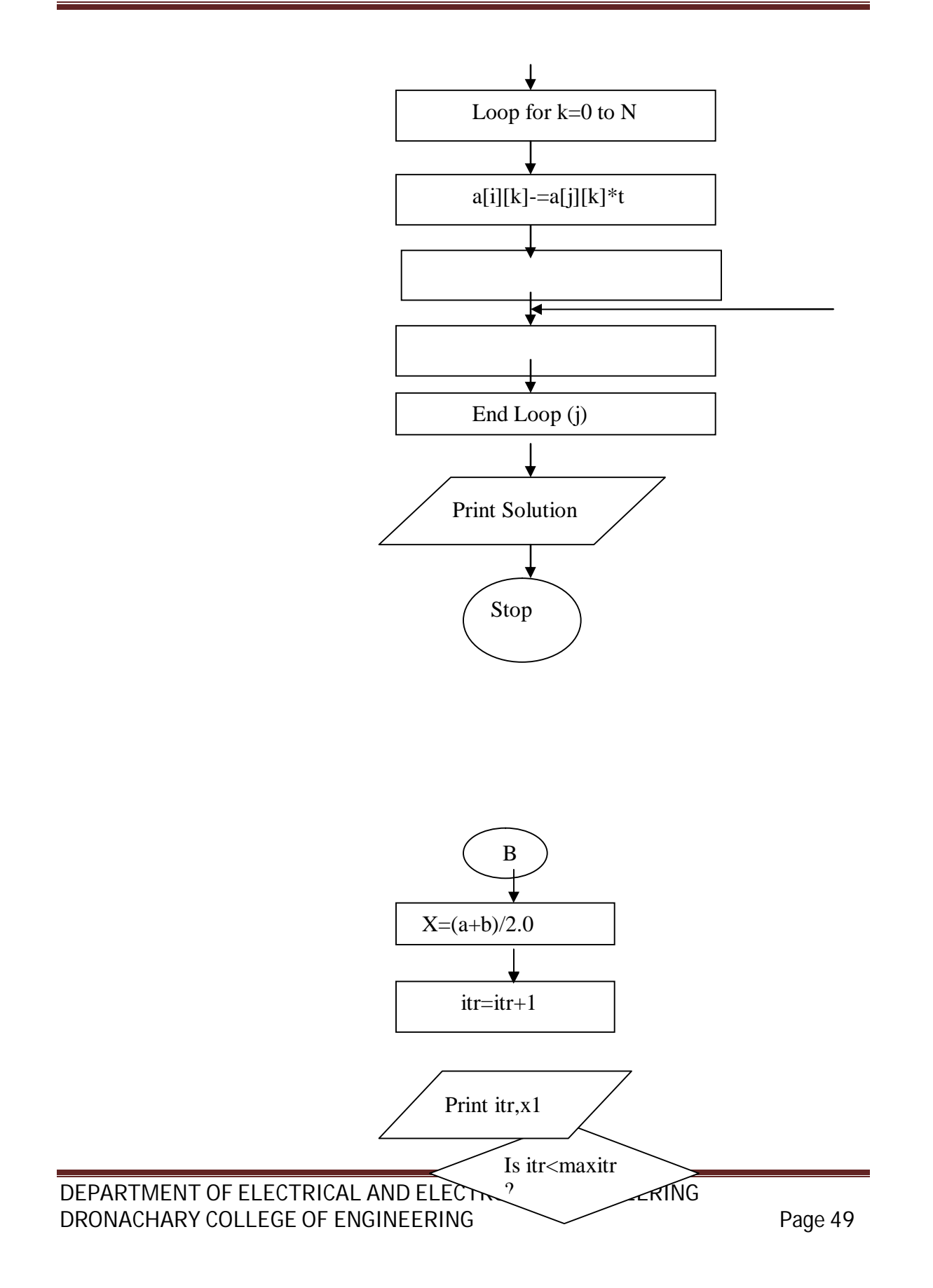

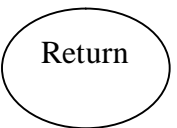

Souce code:

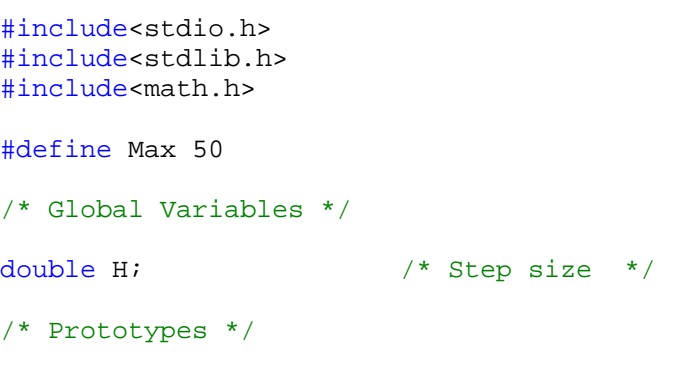

```
double Fi(int i);
double Gi(int i);
/* Grid function for amplitude */
double Fi(int i)
{
   extern double H;
   double arg;
   arg = H * (i - 1);if( (\arg \ge 0) & (\arg \le 1.0) ) return ( \sin (3.1415926 \cdot \arg));
    else
    {
       printf(" Fi() :Argument not in range ! Exiting !\n");
       printf(" arg : l f(n", arg);
       exit(0);
    }
}
/* Grid function for velocity */
double Gi(int i)
{
   extern double H;
   double arg;
   arg = H * (i - 1);if( (\arg >= 0) & (\arg <= 1) ) return (0.0);
   else
    {
       printf(" Gi() :Argument not in range ! Exiting !\n");
       printf(" arg : l f(n", arg);
       exit(0);}
}
   /* -------------------------------------------------------- */
/* Main program for algorithm 10-1 */
void main(void)
{
   int i, j; /* Loop Counters
*/
   double A, B; /* INPUT :Width and height of Rectangle
*/
   double C; /* INPUT : Wave equation const.
*/
```

```
int N, M; /* Dimensions of the grid
*/
    double K, R, R2, R22, S1, S2;
   double U[Max][Max]; /* Grid-Amplitudes
*/
   printf("-- Finite-Difference Solution to the Wave Equation ----
\n\langle n" \rangle;
   printf("--------- Example Problem No 4 on page 508 ------------
\n\langle n" \rangle;
   printf("-------------------------------------------------------
\n\langle n" \rangle;
    printf("Please enter A (interval boundary of x)\n");
    printf("For present example type : 1.0\n");
    scanf('%lf", &A);printf("Please enter B (interval boundary of t \n\ln");
   printf("For present example type : 0.5\n");
    \texttt{scanf}(\texttt{"\$lf",\&B});printf("You entered A = 2If and B = 2If \n\pi, A, B);
   printf("-------------------------------------------------------
\n\langle n" \rangle;
   printf("\n\n");
   printf("Please enter dimension of grid in x-direction :\n");
   printf("For present example type : 6\n");
    scanf("d", &wprintf("Please enter dimension of grid in y-direction \cdot \n \cdot);
    printf("For present example type : 6\n");
    scanf("%d",&M);
    printf("You entered N = 8d and M = 8d\n\times n", N, M);
   printf("-------------------------------------------------------
\n\langle n" \rangle;
    print(f("\n'\n');
    printf("Please enter the wave equation constant C : \n\ln");
    printf("For present example type : 2\n");
    scanf("81f", &cprintf("You entered C = 2If\n", C);
   printf("------------------------------------------------\n");
   printf("\n\n\rangle;
    /* Compute step sizes */
   H = A / (N - 1);
   K = B / (M - 1);
    R = C * K / H;
   R2 = R * R;R22 = R * R / 2.0;S1 = 1.0 - R * R;
    S2 = 2.0 - 2.0 * R * R;
    /* Boundary conditions */
    for ( j = 1; j \le M; j++)
```

```
{
       U[1][j] = 0;U[N][j] = 0;}
   /* First and second rows */
   for ( i = 2; i \le N - 1; i++){
       U[i][1] = Fi(i);U[i][2] = S1 * Fi(i) + K * Gi(i) + R22 * (Fi(i+1) + Fi(i-1));
    }
   /* Generate new waves */
   for (j = 3; j <= M; j++){
       for ( i = 2; i \le N - 1; i++){
           U[i][j] = S2 * U[i][j-1] + R2 * (U[i-1][j-1] + U[i+1][j-1])
                        - U[i][j-2];
       }
   }
   /* Output the solution */
   for ( j = 1; j \le M; j++){
       printf("8.61f", K * (j - 1));
       for ( i = 1; i <= N; i++ ) printf(" 88.61f ", U[i][j]);
       print(f("\n');
   }
} /* End of main program */
```
#### *Program 12*

*OBJECTIVES:*

*To find the numerical solution of differential equation using heat equation.*

*Flowchart:*

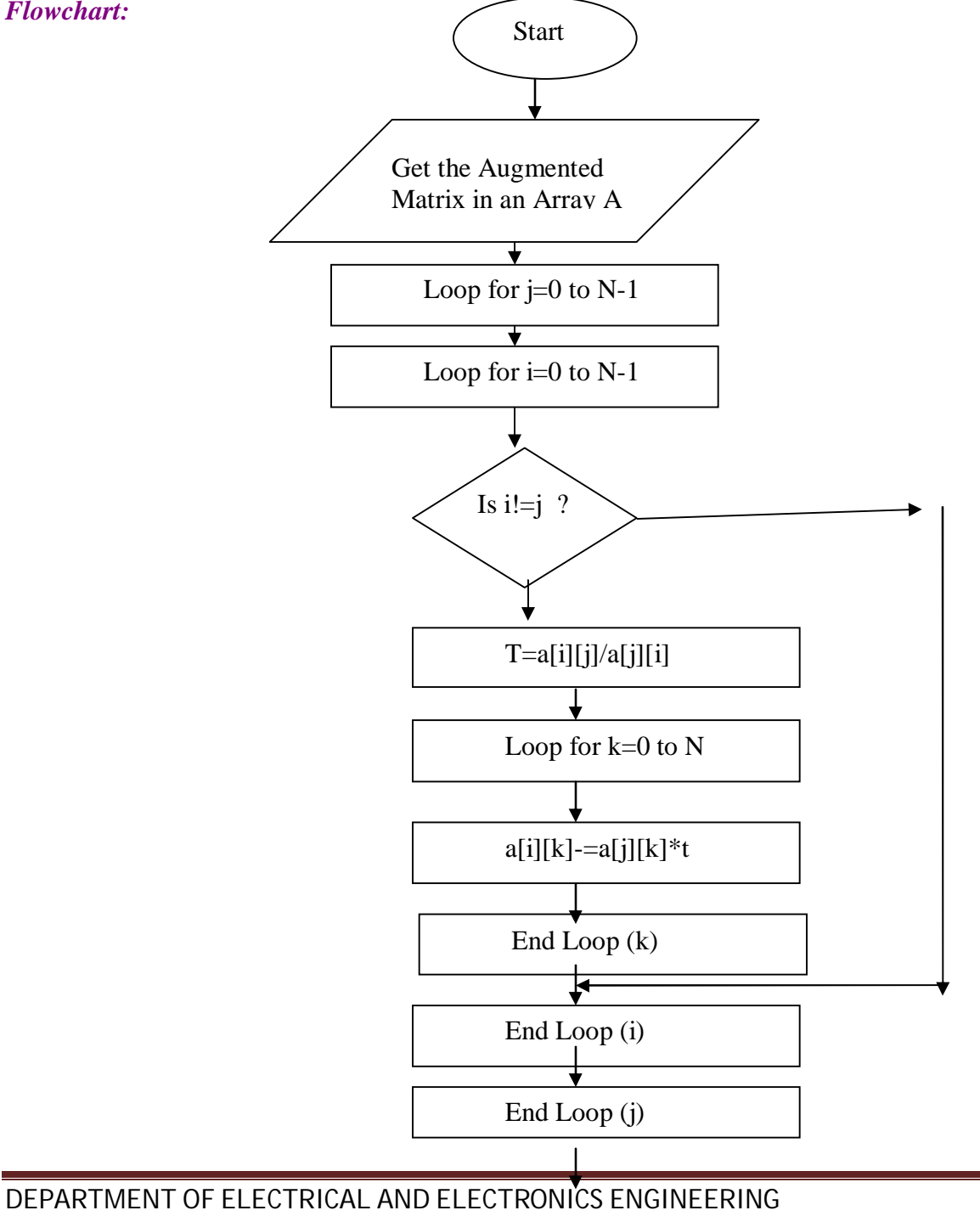

DRONACHARY COLLEGE OF ENGINEERING FOR A STATE Page 54

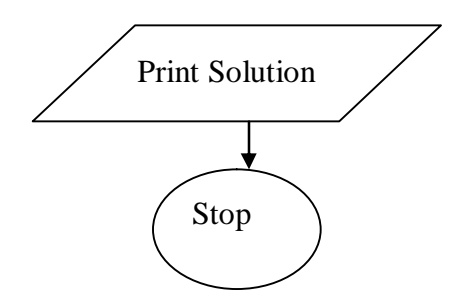

*Source code:* (Forward-Difference Method for the Heat Equation). -----------------------------------------------------------------------

----

```
*/
/*
                           -----------------------------------------------------------------------
----
 (Forward-Difference Method for the Heat Equation)
                                                  2
 To approximate the solution of u_{-}(t)(x,t) = c u_{-}(x)(x,t)over R = \{(x,t): 0 \le x \le a, 0 \le t \le b\} with
 u(x,0) = f(x) for 0 \le x \le a and
 u(0,t) = c_1, u(a,t) = c_2 for 0 \le t \le b.
 User has to supply function Fi(gridpoint).
 An example is implemented in this program.
-----------------------------------------------------------------------
----
*/
#include<stdio.h>
#include<stdlib.h>
#include<math.h>
#define Max 50
/* Global Variables */
double H; /* Step size *//* Prototypes */
double Fi(int i);
/* Grid function for amplitude */
double Fi(int i)
{
    extern double H;
    double arg;
    arg = H * (i - 1);if( (arg >= 0) && (arg <= 1.0) ) return (4.0 * arg - 4.0 * arg *
arg);
    else
    \{printf(" Fi() :Argument not in range ! Exiting !\n");
        printf(" arg : l f(n", arg);
        exit(0);
```

```
}
}
   /* -------------------------------------------------------- */
/* Main program for algorithm 10-2 */
/* Remember : in C the fields start with index 0.
    In this program this field is ignored and when you
    change the program be aware of the index 0 in the U[Max][Max]
    array ! Here - as said before - it is ignored, so don't
    access it if you do not initialize it. */
void main(void)
\{int i, j; /* Loop Counters
*/
   double A, B; /* INPUT :Width and height of Rectangle
*/
   double C; /* INPUT : Wave equation const.
*/
   int N, M; \frac{1}{x} /* Dimensions of the grid
*/
   double K, S, C1, C2, R;
   double U[Max][Max]; /* Grid-Amplitudes
*/
    printf("-- Forward-Difference Method for the Heat Equation ----
\n\langle n" \rangle;
   printf("--------- Example 10.3 on page 511 --------------------
\n\langle n" \rangle;
   printf("-------------------------------------------------------
\langle n" \rangle;
   printf("Please enter A (interval boundary of x) \n\infty");
    printf("For present example type : 1.0\n");
    scanf("81f", &A);printf("Please enter B (interval boundary of t)\n");
   printf("For present example type : 0.2\n");
    scanf("%lf",&B);
   printf("You entered A = 2If and B = 2If \n\pi, A, B);
   printf("--------------------
\n\langle n" \rangle;
   print(f("n");
   printf("Please enter dimension of grid in x-direction ( < 50
):\n\langle n" \rangle;
   printf("For present example type : 6\n");
    scanf("%d",&N);
    if ( N >= 50 )
    {
       printf("MUST BE SMALLER THAN 50. ... terminating.\n");
       exit(0);
```

```
}
   printf("Please enter dimension of grid in y-direction ( < 50
):\n\ln");
   printf("For present example type : 11\n");
    scanf("%d",&M);
    if ( M >= 50 )
    \{printf("MUST BE SMALLER THAN 50. ... terminating.\n");
       exit(0);}
   printf("You entered N = %d and M = %d\nN", N, M);
   printf("-----------------------------
\n\langle n" \rangle;
    print(f("\n');
    printf("Please enter the heat-equation constant C : \n \cdot \mathbb{R}^n);
    printf("For present example type : 1\n");
    scanf("81f", &cprintf("You entered C = 2If\n", C);
   printf("------------------------------------------------\n");
    print(f("\n'\n');
    printf("Please enter constant Cl = u(0,t) : \n\ln");
   printf("For present example type : 0\n");
    scanf("%lf",&C1);
   printf("You entered Cl = $lf\n^n, Cl);
   printf("------------------------------------------------\n");
   printf("\n\n\rangle;
   printf("Please enter constant C2 = u(A, t) : \n\ln");
   printf("For present example type : 0\n");
    scanf("81f", &c2);printf("You entered C2 = 2If\n", C2);
   printf("------------------------------------------------\n");
   print(f("\n');
    /* Compute step sizes */
   H = A / (N - 1);
   K = B / (M - 1);
    R = C * C * K / (H * H);S = 1.0 - 2.0 * R;
    /* Boundary conditions */
    for ( j = 1; j \le M; j++){
        U[1][j] = C1;U[N][j] = C2;}
    /* First row */
    for ( i = 2; i \le N - 1; i^{++} ) U[i][1] = Fi(i);
```

```
/* Generate new waves */
    for ( j = 2; j \le M; j++){
       for ( i = 2; i \le N - 1; i++){
           U[i][j] = S * U[i][j-1] + R * (U[i-1][j-1] + U[i+1][j-1]);
        }
    }
    /* Output the solution */
   printf("The grid amplitudes look like this :\n");
   print(f("n");
   for ( j = 1; j <= M; j++){
       printf("%8.6lf ", K * (j - 1));
       for ( i = 1; i \le N; i++) printf(" %8.6lf ", U[i][j]);
       printf("\n\n");
    }
} /* End of main program */
```
## *REFRENCES:*

- **1**. Numerical methods by B.S.Grewal
- **2**. Numericalk method :E. Balagurusamy T.M.H

## *NEW IDEAS /EXPERIMENTS*

Apart from university syllabus following programs are performed by students to upgrade their knowledge in prolog programming::

- 1) program to find the roots of non linear equations by Newton ramphson's method
- 2) program to find the roots of non linear equations by regula falsi method.
- 3) program to find the multiplication of two matrices.
- 4) program to find the roots of non linear equations by muller method
- 5) program to find the root of equations by newton's forward interpolation method

#### **FREQUENTLY ASKED QUESTIONS**

- Q 1) What are Numerical methods?
- Q 2) What is bisection method?
- Q 3) What is the equation for bisection method?
- Q 4) What is newton's method?
- Q 5) What is the equation for bisection method
- Q 6) What is least square approximations?
- Q 7) What is the equation for gauss elimination method?
- Q 8) What is the equation for gauss sedial method?
- Q 9) What is the equation for gauss jorden method?
- Q10) What is the equation for trapezoidal rule?
- Q11) What is the equation for simpson's rule?
- Q12) What is the equation for euler's method?
- Q13) What is the equation for miline's method?
- Q14) What is laplace equation?
- Q15)What is wave equation?
- Q16)What is heat equation?
- Q17) What are the header files required for these programs in c?
- Q18)What is the use of getch() function in your program?
- Q19)What are functions?
- Q20)What is Newton rampson's method?